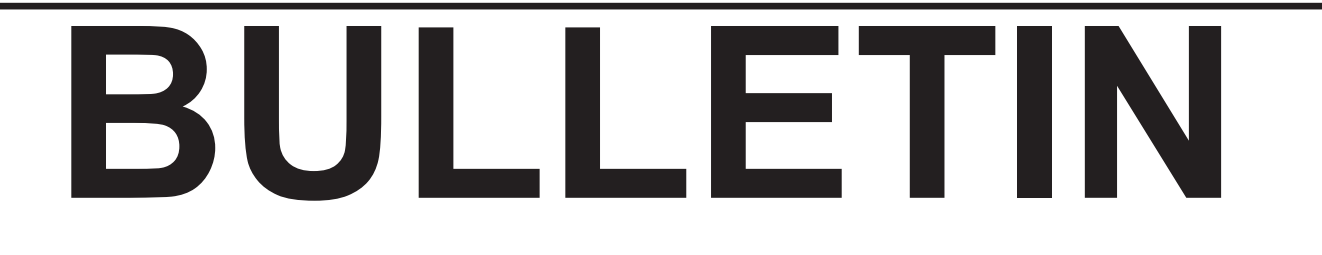

### ASSOCIATION DES CARTOTHÈQUES ET ARCHIVES CARTOGRAPHIQUES DU CANADA

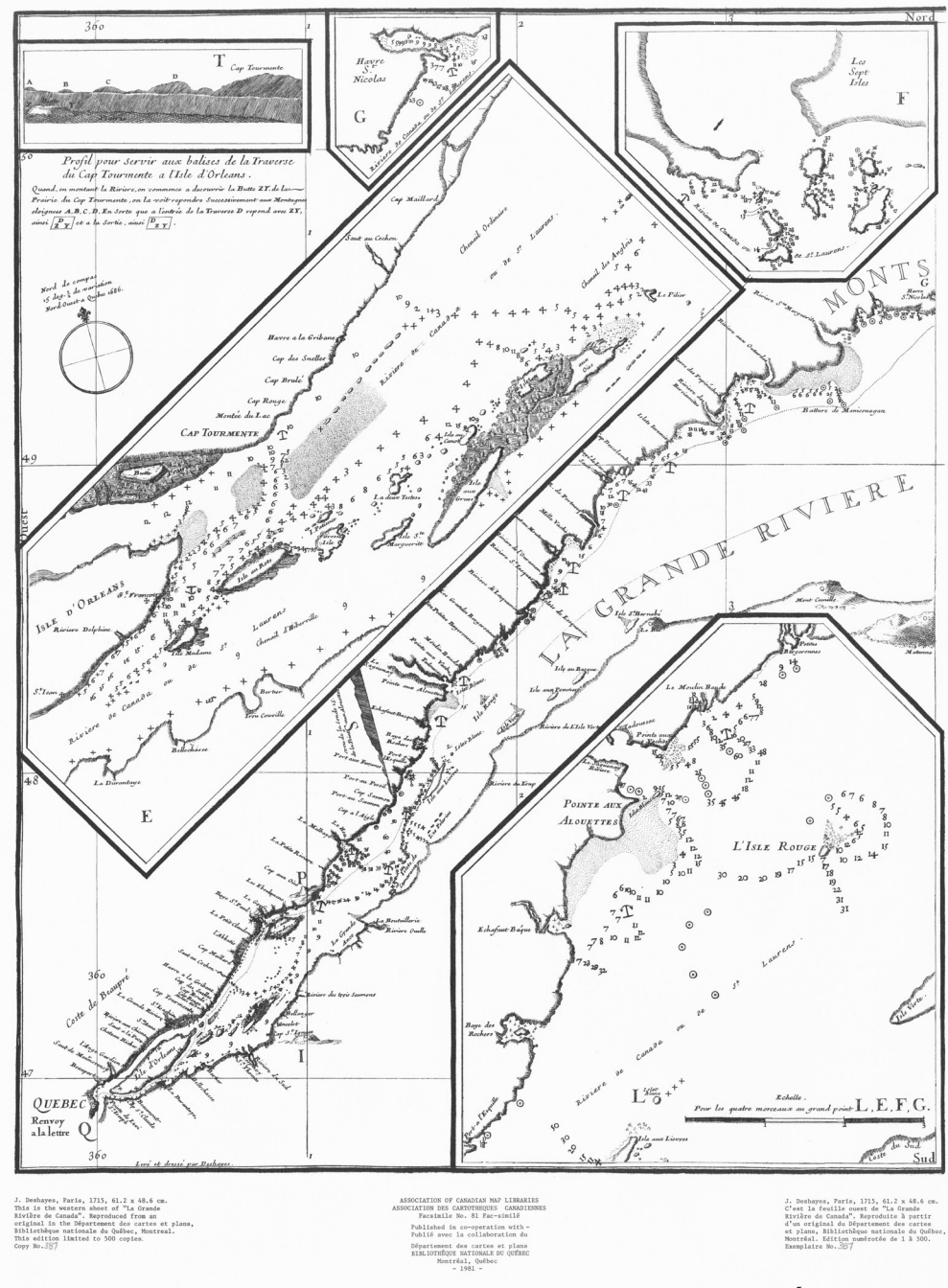

#### NUMBER154 / FALL 2016 NUMÉRO 154 / AUTOMME 2016

### **ASSOCIATION OF CANADIAN MAP LIBRARIES AND ARCHIVES / ASSOCIATION DES CARTOTHÈQUES ET ARCHIVES CARTOGRAPHIQUES DU CANADA**

MEMBERSHIP in the Association of Canadian Map Libraries and Archives is open to both individuals and institutions having an interest in maps and the aims and objectives of the Association. Membership dues are for the calendar year and are as follows:

> Full (Canadian map field)... \$45.00 Associate (anyone interested)... \$45.00 (\$35 US) Institutional... \$65.00 (\$50 US) Student... \$20.00

Association, which is published three times a year.

Officers of the Association for 2016/2017 are:

President / Président Deena Yanofsky Liaison Librarian Humanities & Social Sciences Library McGill University, Montréal, Québec president@acmla-acacc.ca

Vice President Communications and Outreach / vice-président aux Communications et Rayonnement Tracy Sallaway Data and GIS Support Specialist Maps, Data & Government Information Centre - Data & GIS Thomas J. Bata Library Trent University, Peterborough, ON tracysallaway@trentu.ca

Vice President Professional Development / vice-président au Développement professionel Jason Brodeur Manager, Maps/Data/GIS Mills Memorial Library McMaster University, Hamilton, ON brodeujj@mcmaster.ca

Peuvent devenir MEMBRES de l'Association des cartothèques et archives cartographiques du Canada tout individu et toute institutions qui s'intéressent aux cartes ainsi qu'aux objectifs de l'Association. La cotisation annuelle est la suivante:

Membres actifs(cartothécaires canadiens à plein temps)... 45\$ Membres associés (tout les intéressées)... 45,00\$ Institutions... 65,00\$ Étudiant... 20,00\$

Members receive the ACMLA Bulletin, the official journal of the Le Bulletin de l'ACACC sera envoye aux membres trois fois par annee.

> Les MEMBRES DU BUREAU de l'Association pour l'anne 2016/2017 sont:

> > 1st Vice President / 1er Vice-Président Vacant

Past President / Président sortant Siobhan Hanratty Data/GIS Librarian Government Documents, Data, and Maps UNB Libraries University of New Brunswick, Fredericton, NB hanratty@unb.ca

> Treasurer / Trésorier Rebecca Bartlett GIS and Digital Resources Librarian MADGIC, Carleton University Library Carleton University, Ottawa, ON treasurer@acmla-acacc.ca

Secretary / Secrétaire Julie Jones GIS & Map Librarian | Librarian for Geography Research Commons, W.A.C. Bennett Library Simon Fraser University secretary@acmla-acacc.ca

#### ACMLA MAILING ADDRESS / ACACC ADRESSE D'AFFAIRES

Association of Canadian Map Libraries and Archives / Association des cartothèques et archives cartographiques du Canada

PO Box 60095 University of Alberta Postal Outlet Edmonton AB T6G 2S4 http://www.acmla.org ACMLA Bulletin index available at http://toby.library.ubc.ca/resources/infopage.cfm?id=187

*Views expressed in the Bulletin are those of the contributors and do not necessarily reflect the view of the Association.*

*Les opinions exprimées dans le Bullein sont celles des collaborateurs et ne correspondent pas nécessairement à celles de l'Association.*

*The Association of Canadian Map Libraries and Archives gratefully acknowledges the financial support given by the Social Sciences and Humanities Research Council of Canada.*

*L'Association des cartothèques et archives cartographiques du Canada remercie le Conseil de recherches en sciences humaines du Canada pour son apport financier.*

# ACMLA BULLETIN

#### **NUMBER 154 FALL 2016**

### BULLETIN DE L'ACACC

#### **NUMÉRO 154 AUTOMME 2016**

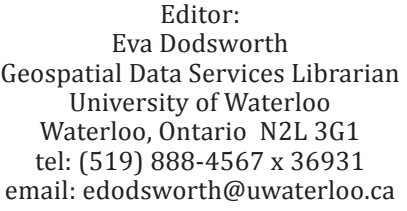

New Books and Atlases Editor: Vacant

New Maps Editor: Cheryl Woods Map & Data Centre Western University London, Ontario N6A 5C2 tel: (519) 661-3424 email: cawoods@uwo.ca

Book Reviews Editor: Sarah Simpkin GIS and Geography Librarian University of Ottawa 309E, Bibliothèque Morisset Library sarah.simpkin@uottawa.ca

Regional News Editor: Tomasz Mrozewski Data, GIS and Government Documents Librarian / Bibliothécaire pour les données, les services géospatials et les documents gouvernementaux Bibliothèque J.N. Desmarais Library 935 Ramsey Lake Road Sudbury, ON P3E 2C6 tmrozewski@laurentian.ca

Geospatial Data and Software Reviews Editor: Andrew Nicholson GIS/Data Librarian University of Toronto at Mississauga 3359 Mississauga Rd. North Mississauga, Ontario L5L 1C6 email: anichols@utm.utoronto.ca

GIS Trends Editor: Barbara Znamirowski Maps, Data and Government Information Centre (MaDGIC) Thomas J. Bata Library TRENT UNIVERSITY Peterborough, Ontario Canada K9J 7B8 bznamirowski@trentu.ca

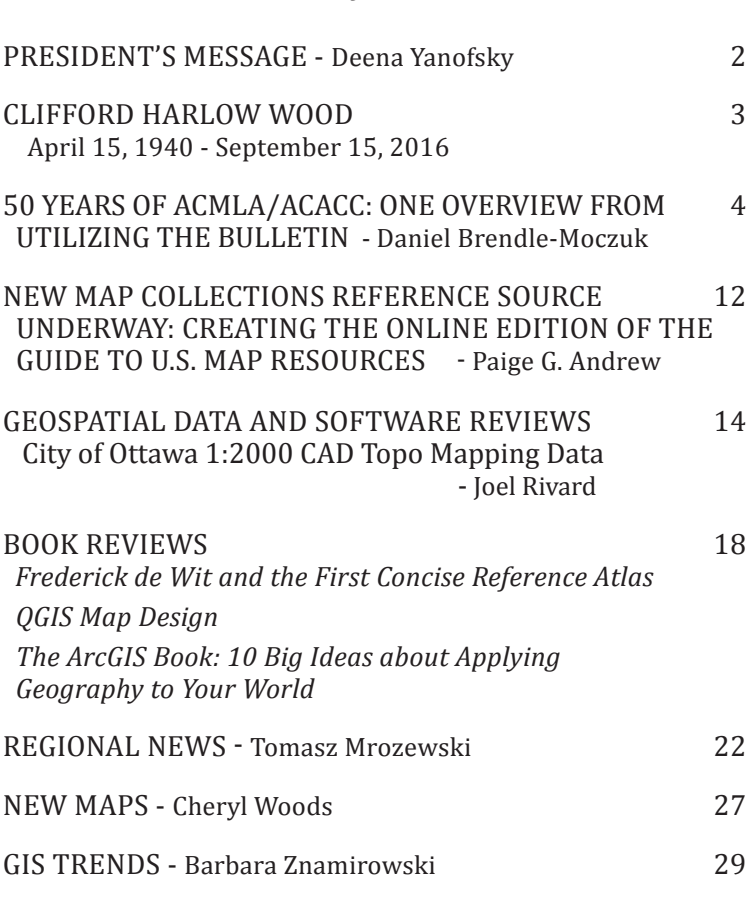

*Table of Contents*

ON THE COVER...

J. Deshayes, Paris, 1715.

Western sheet of "La Grande Riviere de Canada".

Reproduced from an original in the Department des cartes et plans, Bibliotheque nationale du Quebec, Montreal. 1981. This edition limited to 500 copies. Copy No. 387.

ACML Facsimile No. 81.

# PRESIDENT'S MESSAGE

This past year, ACMLA celebrated its 50th anniversary, demonstrating the enduring importance of an association dedicated to the appreciation, management, and preservation of map collections and geospatial datasets for users today and in the future. As we move forward over the next few years, it will be essential for the association to maintain a degree of flexibility and adaptability as our members face new challenges precipitated by technological innovations and changing practices in how scholars communicate and disseminate their research and creative work. In keeping with this theme, the Executive has been working on a number of initiatives to enhance opportunities for partnerships and collaborations between like-minded associations in an effort to build on our expertise at the same time reaching a broader community. We are also looking inward at our own practices and new ways to engage members in open communication and open access publishing.

Over the next few months, the Executive will be putting forward a number of calls for committees and working groups to support some of our new initiatives. I strongly encourage you to volunteer and make your voice and ideas heard.

Wishing you all a joyous holiday season,

Deena Yanofsky

L'année dernière, ACMLA a célébré son 50e anniversaire, démontrant l'importance durable d'une association dédiée à l'appréciation, à la gestion, et à la préservation des collections cartographiques et des ensembles de données géospatiales pour les usagers d'aujourd'hui et de demain. Au fur et à mesure que nous progresserons au cours des prochaines années, il sera essentiel que l'association maintienne une certaine souplesse et adaptabilité au fur et à mesure que nos membres font face à de nouveaux défis précipités par les innovations technologiques et les pratiques changeantes de communication et de diffusion. Conformément à ce thème, le conseil exécutif a travaillé sur un certain nombre d'initiatives visant à renforcer les possibilités de partenariats et de collaborations entre des associations qui partagent les mêmes idées, afin de tirer parti de notre expertise tout en atteignant une communauté plus large. Nous examinons aussi nos propres pratiques et de nouvelles façons de faire participer les membres à la communication ouverte et au libre accès.

Au cours des prochains mois, le conseil exécutif présentera un certain nombre de demandes de comités et de groupes de travail pour appuyer certaines de nos nouvelles initiatives. Je vous encourage fortement à faire du bénévolat et à faire entendre votre voix et vos idées.

Je vous souhaite de très joyeuses fêtes de fin d'année,

Deena Yanofsky

# CLIFFORD HARLOW WOOD APRIL 15, 1940 - SEPTEMBER 15, 2016

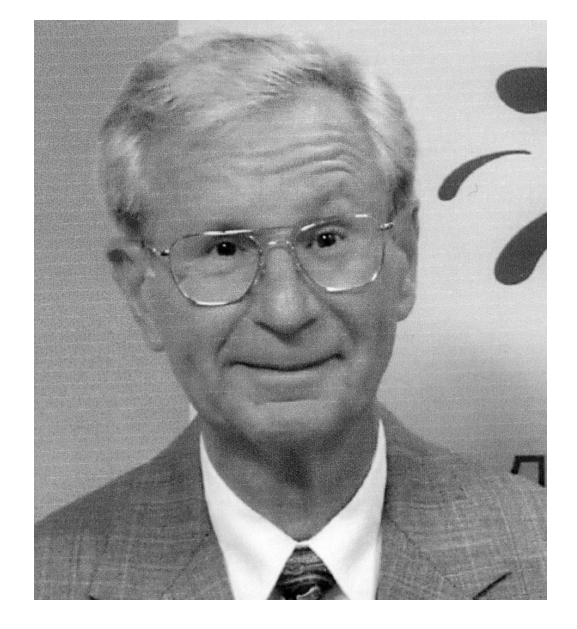

Passed away peacefully at Middlesex Terrace in Middlesex Centre, Ontario, on 15 September 2016 at 76 years and 5 months old.

Loving husband of Alberta G. Auringer Wood. Beloved stepfather of Jennifer G. Koerner Cauchi and her husband Jeremy Cauchi of Wellington, New Zealand. Son of the late Inez Ruth Matter and Paul Everett Wood of Lewiston, Idaho. Brother of Deborah Ruth Kern.

Cliff graduated from the University of Idaho in 1968 (B.S.) and 1972 (M.S.) and the University of Wisconsin in 1992 (PhD) all in geography. He served in the US Air Force from 1963 to 1966, primarily as a weather observer at the Aviano Air Base in Italy. His career post-military and university focused on maps, including as a cartographer for the U.S. Federal Government from 1968-1970 and from 1977 to retirement in 2005 in the Department of Geography of Memorial University of Newfoundland teaching cartography and map design. He participated in professional cartographic associations, especially the Canadian Cartographic Association (CCA) where he served three terms as President, as well as in other capacities. He wrote or edited articles and books in the field of cartography. He received a distinguished service award from the CCA in 1998, and in April 2016, he was made an Honorary Member of the CCA.

A memorial gathering was held in Ilderton, ON, on Oct. 27th, which was attended by at least 80 friends, neighbours, smart car enthusiasts, and Optimist Club members. Another one was held in Boise, Idaho, on Nov. 10th that was attended by 19 of his relatives and at least 1 special friend. His ashes were buried at Lewiston, Idaho's Normal Hill Cemetery on the grave of his parents. About 14 people attended this, including relatives and 4 of his high school classmates.

The family would like to thank the Staff and Administration of Middlesex Terrace in Delaware, ON, and friends and relatives from Ontario, Michigan, Maryland, Tennessee, and Idaho, for their help and support during his illness and afterwards.

Memorial Donations in Clifford Harlow Wood's name may be made to the St. Joseph's Health Care Foundation (550 Wellington Road, Parkwood Institute, Main Building, Room B2-147, London, ON, N6C 0A7) or 519-646-6085. Please make cheques/checks payable to St. Joseph's Health Care Foundation and note that you would like the donation to be directed to the Centre for Cognitive Vitality & Brain Health in memory of Clifford Harlow Wood. Donations may also be made online at: https://www.sjhcfoundation.org/donate/dedication.

### CARTO 2016 Conference Presentation

# **50 YEARS OF ACMLA/ACACC: ONE OVERVIEW FROM UTILIZING THE** *BULLETIN*

Daniel Brendle-Moczuk University of Victoria

"Some day someone will…write the history of the Association of Canadian Map Libraries" (Lou Sebert to Kate Donkin, *Bulletin* 61, 1986). This is **not** that moment. Instead this is a, or one, form of a history of the ACMLA/ACACC in honour of its 50th anniversary. As a relatively new member of ACMLA/ ACACC and as I thought about its 50th anniversary, I at first simply wondered about the following: Besides the information on its webpages about the brief history of the organisation, who were the leaders, the conference attendees and presenters, and *Bulletin* article writers over the years? Without conducting extensive interviews, reading every issue of the *Bulletin*, and without consulting ACMLA/ACACC archives how could I know more about the organisation? (Although the organisation was first known as Association of Canadian Map Libraries-ACML, and in 1987 became Association of Canadian Map Libraries & Archives-ACMLA and included Association des Cartothèques et Archives Cartographiques du Canada-ACACC, this paper will use the current ACMLA/ACACC format throughout.)

This historical overview examined the numerous ACMLA/ACACC *Bulletins* digitally available from Memorial University of Newfoundland Libraries and the print versions of the *Bulletin* and the separate [conference] Proceedings publication at the University of Victoria Libraries. I began by looking at nearly every *Bulletin* cover, table of contents, and accompanying figures, images, maps and photographs in the issues over time. This study was not a thorough analysis, and I would challenge someone, or myself, to download and convert all the *Bulletin'*s articles, conference presentations, and reviews over the years into text and actually conduct some analysis. So with my mostly visual overview, my questions were: What were the first artworks, figures, maps and photographs; who made them, when and why? For example, who designed the compass and ruler logo with the *fleur-de-lis*? If an image, map, photograph was attention-grabbing, I read the parent article(s). (It was well beyond my scope to read every article in every issue.) When I came across a thought provoking image or map I wanted to know who made it and the context in which it was presented.

I also wanted to know more about the award winners and leaders over the years in ACMLA/ACACC. There is some information on the Awards page http:// www.acmla-acacc.ca/awards.php but I wanted to know more about the people for whom there is no link for information about their award(s). Some past members were multiple award winners but their names do not have links to the reasons why they won their awards. (There are also single past winners of awards whose names regrettably do not have a link to the respective *Bulletin* and should. The more recent award winners from 2003 onwards have links so I will not write of their important contributions.)

So what does this synopsis of initially looking at the various figures, images, maps and photographs reveal about ACMLA/ACACC over its fifty years? Perhaps most important, what were the changes that occurred, forces that imposed changes, adaptations to these changes, and lessons learned over time in the ACMLA/ACACC? How did Canadian society's past, specifically in the field of mapping and maps, shape ACMLA/ACACC directions? This brief historical outline cannot answer or cover in detail all the questions just mentioned but hopefully will provide a brief synopsis of the ACMLA/ACACC in its 50 years. I will also make observations on ACMLA/ ACACC's history and offer some recommendations to add more information to its webpages.

#### **Founders & Leaders**

So to begin…The "about us" page http://www. acmla-acacc.ca/about.php has a brief summary of the founding members and who they were: Joan Winearls, University of Toronto; Karen Edwards (later Lochhead), Department of Energy, Mines and Resources; T.E. (Ted) Layng, Chief of the Map Division of the Public Archives of Canada; and Yves Tessier, Université Laval. (Of the four founding members, only Yves Tessier has a link to his Honorary Membership and details of his importance and role so this paper will provide some details and *Bulletin* issues for the three founders for whom there are no links.)

The ACMLA/ACACC about page also refers to the first conference meeting in 1967. Furthermore, it is from the *Bulletin* that we learn more about that first meeting of 1967 when in 1986 Kate Donkin, (McMaster University) reminisced that in 1967 Joan Winearls "breathless with expectation whispered… Lieutenant-Colonel [Lou] Sebert, we think is coming, in person!" And indeed Lieutenant-Colonel and author Louis Sebert strode into the room "accompanied by five uniformed men" (*Bulletin* 61, 1986). We'll return to Lieutenant-Colonel Sebert later in this paper.

The organisers of the first ACMLA/ACACC conference sent out 70 invitations and 69 people attended; a significant response rate! *Proceedings* 1, 1967 list the sessions which included cutting edge topics, and remember this was 1967, such as "A computerized approach to increased map utility" by the aforementioned Kate Donkin. Some other forward thinking sessions were "Computer cataloguing" by Yves Tessier and the first session which detailed the place and state of Canadian Map Libraries by T.E. (Ted) Layng, Chief of the Map Division of the Public Archives of Canada.

Let us continue on with the founding members of ACMLA/ACACC. Joan Winearls created and taught the first course in 1970 on *Map Librarianship in Canada,* course 2285X, as part of the Master of Library Science at the University of Toronto. The course outline is in *Bulletin* 9, 1972. This course included a lecture from one of Canada's preeminent cartographers Geoffrey J. Matthews, with more than 40 titles to his name including the three volume *Historical Atlas of Canada*. It is no wonder that Winearls had a cartographer speak in her map librarian course as Yves Tessier, (whom Winearls met at an American map librarians' conference), wrote in 1974 that "Map librarians belong in the cartographic community and they are living in symbiosis with it" (*Bulletin* 16, 1974).

The most senior position of the original ACMLA/ ACACC founding members "gang of four" was T.E. (Ted) Layng, (1914-1988), Chief of the Map Division of the Public Archives of Canada. He was the author of *Sixteenth-century maps relating to Canada*, 1956; co-author with William F. Ganong of C*rucial maps in the early cartography and place-nomenclature of the Atlantic coast of Canada*, 1964 and numerous articles listed on pages 15-16 of *Newsletter* 14 in 1974 on the occasion of his retirement. Layng was given an Honorary Membership in 1970 and according to the *Bulletin* 33 supplement *Index to the ACML Bulletin No. 1, 1968-No. 31, 1979 and to the ACML Conference proceedings 1967-1976*  supposedly this is recorded in *Proceedings* 1970 but it is not there. He was also given an honours award in 1986, *Bulletin* 60, and his memoriam written by Betty Kidd is in *Bulletin* 69, 1988.

As I was learning more about Layng, I "discovered" in WorldCat library records that assume he wrote the 34 page *Association of Canadian Map Libraries and Archives celebrates twenty-five years* booklet in 1991. Unfortunately, or fortunately, according to WorldCat, this ACMLA/ACACC 25th anniversary publication is listed to be in only two libraries in Canada, UofAlberta and Windsor. As I now have this publication in hand, the author(s) are the Anniversary and Special Events Sub-Committee of ACMLA/ACACC and not directly Layng. Regrettably this important publication on ACMLA/ACACC's first 25 years is not mentioned anywhere (that I could find) in the *Bulletin* over the years or on ACMLA/ACACC webpages. *Bulletin* 80, 1991 has a summary of the twenty-fifth conference at which congratulations from the president of such organisations as the International Cartographic Association were given and the former presidents of ACMLA/ACACC had a banquet. Attendees and presenters included Canada's Department of National Defence, Canadian Permanent Committee on Geographical Names, USGS, etc; it was a major event.

Of the four founding members, Karen Edwards (later Lochhead), from the federal Department of Energy, Mines and Resources, is the one person that the *Bulletin* is relatively quiet on. In *Bulletin* 14, 1974 we learn Lochhead, at that time at the National Map Collection, "announced that she had decided to become a full-time mother". There are a few other mentions of her in the 50 years of the *Bulletin*. Between 1989 and 1995 Lochhead worked in Australia as her husband was Canada's senior trade minister (*Bulletin* 95, 1995). And "after an absence from the map library scene in Canada for a number of years" Lochhead was "delighted…to once again be associated with spatial materials" as the Acting Coordinator for Special Collections at the Canadian Geoscience Information Centre at the Geological Survey of Canada. Later in 2003, (*Bulletin* 116), Lochhead was involved with the federal Depository Services Program(DSP) and liaisoned with ACMLA/ACACC. After this date the *Bulletin* is silent on Lochhead.

Someone who had a large number of references to her and numerous articles in the *Bulletin* over the years is Kate Donkin (1924-2001), McMaster. As early as 1970 Donkin wrote "Are map libraries obsolete?" (*Proceedings* 4, 1970) and stated because of "new technologies of computer mapping…in the future [it] may dominate conventional maps." Donkin went on to write "the map is static" while "data are dynamic" and that map librarians must be "fully aware of the new methods and tools." (ACMLA/ACACC met this challenge over the years.) According to the ACMLA/ACACC web site Donkin was given an Honours Award (along with Ted Layng and Betty Kidd) in 1986, (*Bulletins* 58-59, 60), and received the third ACMLA/ACACC Honorary Membership in 1988 *Bulletin* 67. Upon Ms Donkin's death Cathy Moulder wrote a "Personal Reflection" or memoriam and it is in *Bulletin* 112, 2001.

Another very important contributor to ACMLA/ ACACC is Serge Sauer. He was awarded the Honours award three times and was its first recipient in 1975. *Bulletin* 19, 1975 describes the importance of Sauers' *University map libraries in Canada: A folio of selected* *plans*. Sauer was honoured again in *Bulletin* 45, 1982 for his work with the Historical Maps Committee and their sale of facsimile maps that generated "onethird of our annual revenues…[and that there were] 50,000 A.C.M.L. facsimile maps in circulation around the world "! Sauer won his third Honours award in 1985, *Bulletin* 56, but perhaps his greatest honour was having a Maps unit named after him at Western University in London, Ontario. (The unit is now called the Map and Data Centre and a plaque honouring Serge is on the wall. This is not sufficient in this writer's opinion considering the original unit was named after him but a plaque is better than naught.)

Barbara Farrell is the penultimate person of note, another ACMLA/ACACC multiple award winner, that this paper will cover. Farrell won the Honours Award (along with Aileen Desbarats) in 1989, *Bulletin* 72. Farrell co-wrote *Guide for a small map collection,*  1981 with Desbarats and together they co-edited *Explorations in the history of Canadian mapping,* 1988. Farrell also founded the Carleton map library, was a sessional lecturer in the Carleton geography department and wrote about technological mapping using Telidon (a videotext/teletext service created by the Canadian Communications Research Centre) in *Bulletin* 44, 1982. Farrell, along with Joan Winearls, and Serge Sauer received Honorary membership awards in 2004, *Bulletin* 120. Barbara Farrell died in 2004 and her memorial is in *Bulletin* 121, 2004.

### **Early/First artwork, figures, maps, & photographs in the** *Bulletin*

As stated in the introduction, instead of reading through every *Bulletin* over the years, I looked at the figures, maps and photographs to get a sense of ACMLA/ACACC's and Canadian society's history during the last fifty years in the area of mapping and maps. The first reproduced map in the *Bulletin* was in *Bulletin* 13, 1974 which showed part of a Goad fire insurance plan with the article titled "Were we goaded to get them at fire sale prices?" Meanwhile ACMLA/ACACC conference *Proceedings* had maps in the first *Proceedings* 1, 1967 and *Proceedings* 7 in 1973 had several maps: western US interstate boundaries; section of A map of America… exhibiting the principal trading stations of the North West Company; and various Census of Canada maps. (It seems the separate publication [conference] *Proceedings* ended with no.10 in 1976 after the 10th conference had been held in London, Ontario.) A related story from 1974 under the heading "Humour" stated that when a map librarian requested maps showing population change 1951-1961 in Ontario, the government department replied "unfortunately the maps you requested are no longer available. As they are outdated, they were destroyed." This amusing anecdote speaks to the mission of map libraries: retain and provide access to the important past.

The first original artwork/map was a hand-drawn map of Banff & Jasper National Parks area for the report on the 7th conference in Banff, Alberta in *Bulletin* 13, 1974. There are also hand-sketches of the group field trip to Bow Lake in the "Report of the 7th conference" by Beverly Chen from the Geological Survey of Canada(GSC) but it is unclear if Chen is the artist of the drawings. Note that Robert Scace, University of Calgary geographer, attended and led the field trip. More on folks from outside libraries who presented and wrote for the *Bulletin* further in this paper.

Speaking of artwork and maps, the *Bulletin* was called the *Newsletter* until 1974 when it was renamed *Bulletin* and no.16 had the first cover art, a "psychedelic" map of Canada by Stefan Palko, cartographer from the Department of Geography at Carleton University. This cover by Palko was also on *Bulletins* 17 and 18. Perhaps the most interesting (coolest?) cover of the *Bulletin* over the years was in 19, 1975, which showed Canada literally stretching eastward from the Pacific to the Atlantic coast. According to the cover description the map was "produced by digitising a map of Canada and running the data with a fortran programme…which calculated the distance between each digitised point and Vancouver…and the square root distances were plotted" (*Bulletin* 19). It is unclear who performed the aforementioned but the editor of the *Bulletin* at the time was Richard Malinski who was the geography and map librarian at Simon Fraser University.

The first ACMLA/ACACC facsimile or reproduction map was on the cover of the 1976 *Bulletin* 22. Because ACMLA/ACACC thought it important that Canadian cartographic heritage be available to domestic and international scholars, librarians, collectors, and the general public a committee was struck to select, reproduce, print and sell the maps. As mentioned above, Serge Sauer played a major role. Many of the facsimile maps sold out over the years and only in 2009 did ACMLA/ACACC stop selling the maps directly after much consideration and discussion (*Bulletins* 127-133, 2009).

The first photographs in the *Bulletin* were member taken of other members in the organisation. For example, *Bulletin* 33 displays the Anglo-American Cataloguing Committee for Cartographic Materials on interior steps in the National Archives in Ottawa in October, 1979. The next photos of members by members were in the 1983 *Bulletin* 47 from the conference in Vancouver, BC. Unfortunately these photographs do not identify the members displayed and this writer had to reach out to long time and retired members in order to ascertain the persons shown. Any persons in (future) photographs in the *Bulletin* or website should be identified, as well as the photographer, otherwise future generations are potentially just looking at unknown faces.

Over the years there are many re-produced photographs from other publications in the *Bulletin*. The first reproduced photographs in the *Bulletin* are from George Peter Kershaw's (University of Alberta) article from 1981 titled "Maps and mapping in the McKenzie Mountains" (*Bulletin* 39) with the photographs taken by Richard S. Finnie (1906-1987) in 1942. Finnie, besides being a photographer, was a documentary filmmaker and author of a few books including *Canada moves north*, 1942. It is important to note that the first 20-25 years of the *Bulletin* had many people from outside libraries and archives who wrote and submitted articles to the *Bulletin*. It is to these other contributors that we now turn.

#### **Others from outside libraries and archives**

Some of the first "other" contributors were cartographers from geography departments across Canada. As mentioned previously, Stefan Palko from Carleton created the first *Bulletin* cover with an original map. Another cartographer earlier noted was Geoffrey Matthews, UofToronto. And speaking of geography department personnel, Palko also created the maps for David B. Knight's, (Professor of geography, Carleton), article "Maps as constraints or springboards to imaginative thought: Future maps of Canada" in *Bulletin* 18, 1975 which are still fascinating to look at forty years later. Other professional non-archivist and non-librarian contributors included Roger L. Barnes, Susan J. Lederman, Richard Ruggles, Queen's University; David Monahan, Canadian Hydrographic Survey; John N. Jackson, Brock University; D.Wayne Moodie, T.W. Weir, UofManitoba; Donald G.G. Kerr, UofT; G.P. Kershaw, UofA; Langtvet Osmund and Philp P. Stooke, UWO; Susan Nichols, UNB; Robert Horsfall, Tom Peucker and Ray B. Squirrell from SFU; J.O.Wheeler, Deputy Director General, Geological Survey of Canada and many other speakers and writers from various government ministries. There were a range of academics, PhDs, and professionals from outside libraries who presented at conferences and wrote in the first 20-25 years of the *Bulletin*.

Feasibly the most prolific person who presented at ACMLA/ACACC conferences and wrote for the *Bulletin* from outside libraries over the years was Lieutenant-Colonel and author Louis Sebert (1906- 2002) who was awarded an Honorary Membership (*Bulletin* 41, 1981) and a Honours Award (along with Norman L. Nicholson, Bulletin 56, 1985). Sebert

co-wrote with Nicholson *The maps of Canada*, 1981; edited (with Gerald McGrath) *Mapping a northern land: The survey of Canada, 1947-1994*, 1999; wrote numerous 25-50 page booklets about Canadian mapping; and numerous articles in the *Bulletin* over the years. Several past and current members fondly remember Sebert from numerous conferences and field trips. *Bulletin* 114, 2002 features several tributes to Sebert and his answers to preliminary questions in a letter from Cathy Moulder who had intended to interview Sebert in person but sadly he passed away.

Speaking of folks who were members of ACMLA/ ACACC I wanted to get a sense of the change in ACMLA/ACACC membership over the years. I searched the *Bulletins* for an early membership list and found *Bulletin* 32, 1979, to compare to a current membership list. Figures 1 and 2 detail these two membership lists. Unfortunately though, the data is incomplete because in many cases it is not possible to determine the member's professional or work affiliation. Sometimes the university department or library is mentioned, other times just the university, and still other times, just a name and address. However we can learn that there were many more members from outside libraries and many more archivists in the first membership list than the 2015 list.

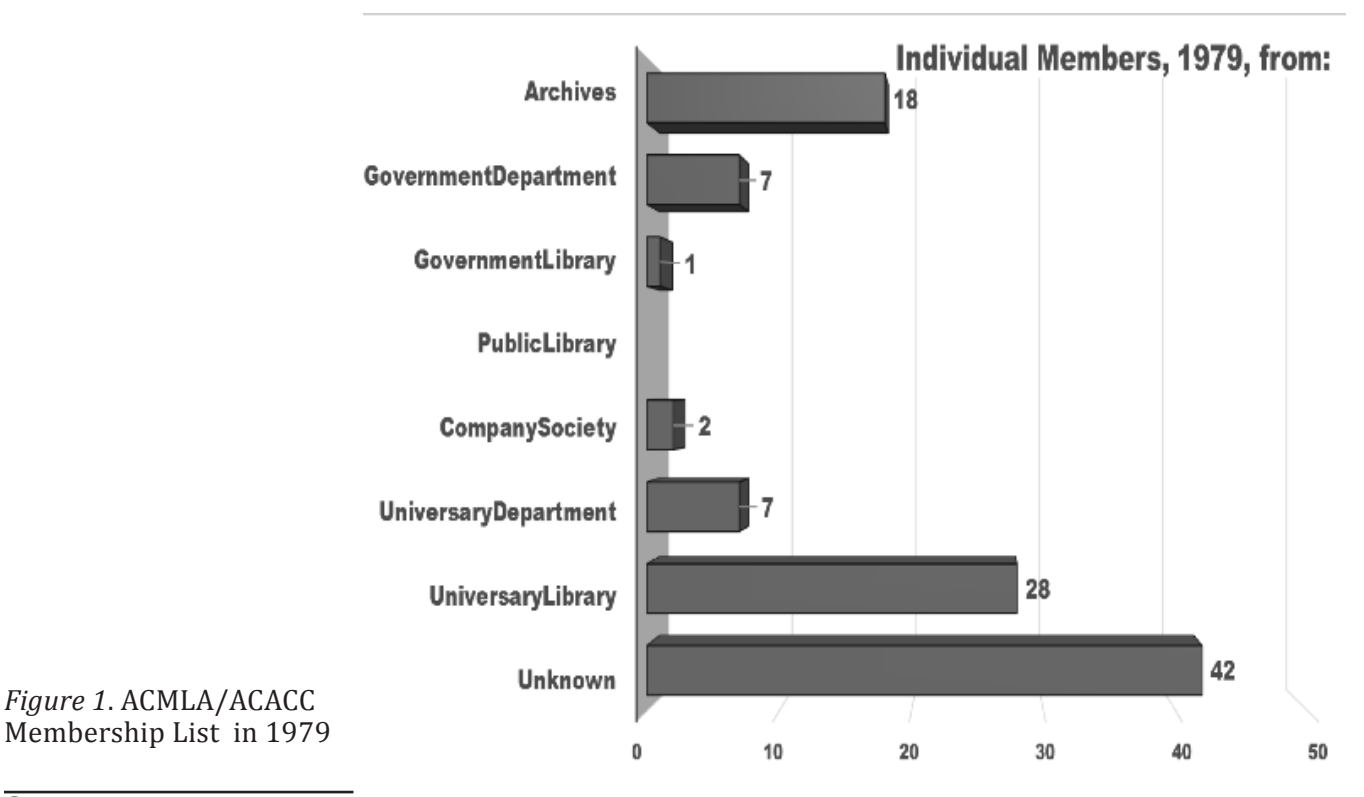

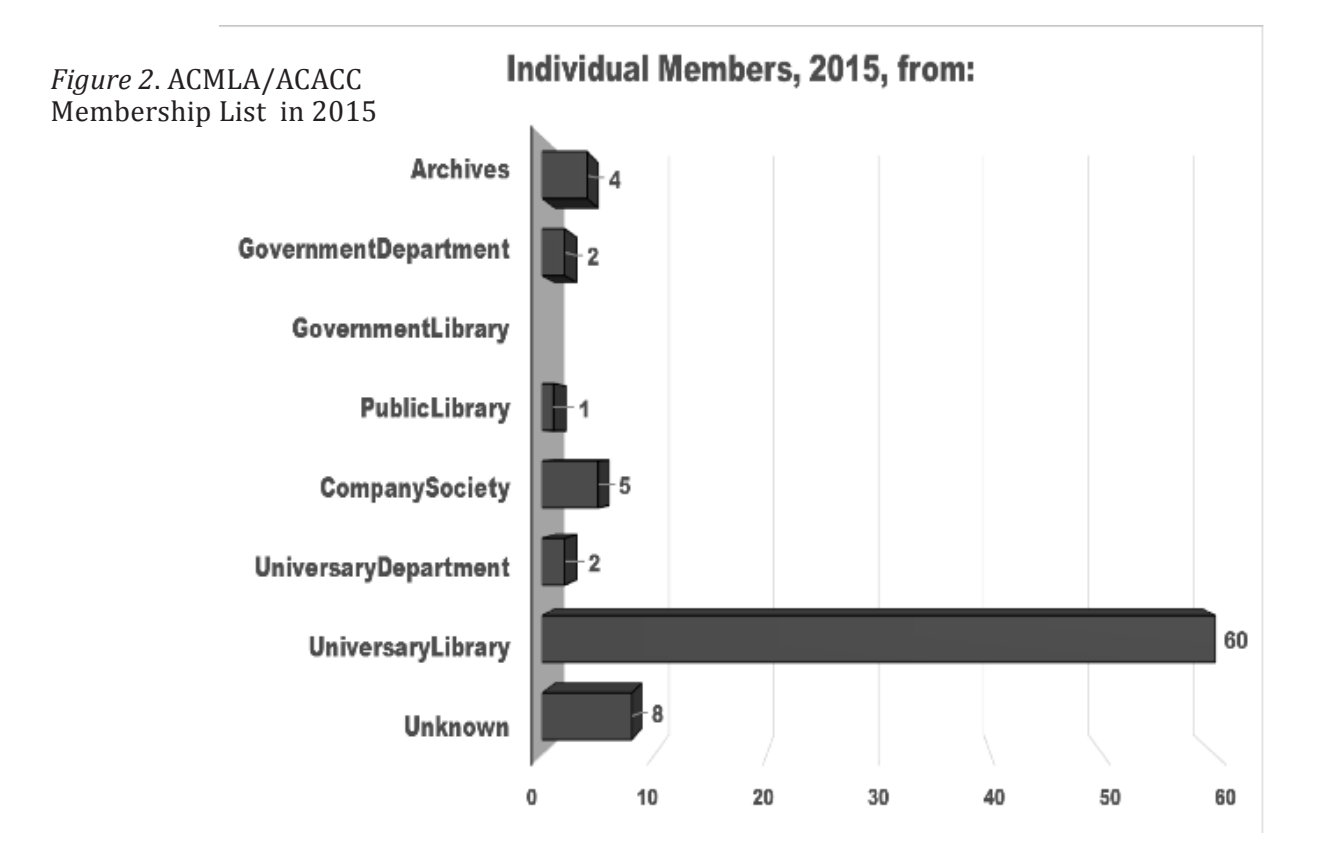

#### **Observations and Recommendations**

As alluded to above there were numerous people from outside libraries and archives who presented at ACMLA/ACACC conferences and wrote in the *Bulletin* in the first 25 to 30 years. One of the reasons is that several map collections (or map "libraries") resided within geography departments throughout universities in Canada in the 1960s through to the late 1980s. Several ACMLA/ACACC members, conference presenters and *Bulletin* writers were from those geography departments. In the late 1980s and throughout the 1990s as our society and world slowly went digital with data, GIS and maps, there are several mentions in the *Bulletin* of when geography map collections moved from a (geography) department to a university main library. I surmise that as ACMLA/ACACC members from geography departments retired, and the fact that the map collection was no longer part of the geography department, newer geography hires did not know of, or at least, did not join ACMLA/ACACC or present or write for the *Bulletin*.

In view of the changes above, and especially with the "new" digital era, many ACMLA/ACACC members were very aware and capable of working with the digital data, GIS and maps. But because the ACMLA/ ACACC members working with digital resources were in main libraries, and not in the geography departments, perhaps some geographers were not aware of ACMLA/ACACC members' digital skills. Hence Peter Keller's 2001 article "The map library's future" with his statements "to move map libraries into the digital era…[and] map librarians [need to] become literate in today's GIS solutions". I wonder if Mr.Keller was aware of numerous *Bulletin* articles that addressed data and computers in libraries. For example, way back in *Bulletin* 18, 1975 the author wrote of the necessity of "converting data to numerical form or to digital form for computer use". Additional articles such as "Mac mapping in the map library" (*Bulletin* 76, 1990) and numerous other articles on GIS in libraries such as in *Bulletins* 93 and 94, 1995 and the *Bulletin* GIS help column inaugurated in 104, 1998, or even Kate Donkin writing in 1970

that the "map is static" while "data is dynamic" (*Bulletin* 7, 1971) were all well before Keller's article in 2001. Earlier I listed several academics and professors who spoke at conferences and wrote for the *Bulletin* in the first 25-30 years. How many of them were (still) reading the *Bulletin* circa 2000?

There were also, it appears, many more joint conferences in the past with organisations such as Canadian Cartographic Association, Canadian Association of Public Data Users, GeoTech, International Cartographic Association, Western Association of Map Libraries and others. Joint conferences make all of us, whether we work directly in map libraries or geography departments, or elsewhere, aware of one another's work. Even if ACMLA/ACACC would be out-sized, for example, at the Canadian Association of Geographers (CAG) conference, and even if few of them might attend our sessions, the few who would attend would matter and we could interact over breaks, meals and field trips. ACMLA/ACACC members should seek out adjunct status in geography and environmental departments throughout Canada, or at minimum, attend and present at other discipline and subject conferences in order be in the memory of these departments. Despite Marcel Fortin's valiant efforts to change the name of ACMLA/ACACC in the 2000's (*Bulletins* 117, 118, 2003; 124, 2005; 141, 2012) I don't think it matters what the name is; many conferences and organisations struggle with their name. Others from outside the library seldom ask what organisation(s) I belong to; they ask what can I do for them? What matters is that we need to be where the action is, go to "other" conferences, hold joint conferences, publish in other journals, (along with the *Bulletin*), and describe what we do in an "elevator speech" in order to create meaningful connections with others outside libraries.

In 2004 the National Archives of Canada and the National Library of Canada were merged to form

Libraries and Archives Canada (LAC), and at that time ACMLA/ACACC was "unclear" what "impact" this would have on maps and digital map data (*Bulletin* 121, 2004). One effect it appears is the loss of Archives members and participation in ACMLA/ACACC as shown in previous figures 1 and 2. ACMLA/ACACC should actively solicit and recruit folks from archives.

Nonetheless, even if ACMLA/ACACC membership numbers and relationships with other groups have declined, ACMLA/ACACC is still a dynamic vital organisation. Individual and collective members are making great achievements. Members are digitising important map collections, part of national grants, and publishing. And, commendation to every *Bulletin* editor over the years because it is an indispensable record of ACMLA/ACACC. (Without the *Bulletin* this paper could not have been written.) The *Bulletin* page http://www.acmla-acacc.ca/bulletin.php should honour and list the numerous Editors over the years.

Conceivably some minor points but the ACMLA/ ACACC awards page should have links from every award winner to the *Bulletin* issue number where their respective awards were described. In addition, since ACMLA/ACACC is no longer selling the facsimile maps, and as a way of attracting folks from outside libraries, perhaps articles and covers of the *Bulletin* should feature original maps by creators and writers who submit to the *Bulletin*. Moreover, the 34 page *Association of Canadian Map Libraries and Archives celebrates twenty-five years,* 1991 publication and the first ten issues of [conference] *Proceedings* should be OCR scanned and mounted for all to access.

#### **Further research and summary**

An organisation that has existed and survived for 50 years deserves kudos as well as an examination of how it formed, changes that occurred, forces that imposed changes, how it adapted to those changes, lessons learned over time, and future directions. Several questions deserve further investigation. Who were the predominate ACMLA/ACACC members, presenters at conferences and writers in the Bulletin over the years? How many were from within libraries and archives and how many from outside? That is, how many members, presenters and/or writers were librarians, library staff, professors and other professionals? Did the make-up of these change over the years?

Who decided map collections within (geography) departments should be moved to the (main) library collection and why? When Keller wrote his article in 2001 map libraries were mostly no longer part of geography departments and so how many academics still presented and wrote for the *Bulletin* post departmental map collections as compared to earlier years? Finally, I still have not found the answer to who designed the ACMLA/ACACC compass and ruler logo with the fleur-de-lis. This brief overview paper could not answer all these questions.

And so we return to where we began when Lou Sebert wrote to Kate Donkin that someday someone will write the history of ACMLA/ACACC (which this article is not). Sebert goes on to state that a history of the organisation must be much more than just names, dates, projects and accomplishments. He states the fun and lighter side of the times together are often not recorded. Donkin responded that there was "beer in the bathtub and gin under the bed", "gymnastics on the balcony", "sing-songs" and hoped that ACMLA/ ACACC never took itself "too seriously" (*Bulletin* 61, 1986). She ends where this article will end, and hopes that members of the ACMLA/ACACC are "filled with happy memories and have in their possession good friends and a good professional society."

Congratulations ACMLA/ACACC on 50 years and let us anticipate, expect, hope, and strive for more.

*(Acknowledgements: Thanks to Cheryl Woods, Barb Znamirowski, and Peter Peller for reading a draft and offering suggestions.)*

### **NEW MAP COLLECTIONS REFERENCE SOURCE UNDERWAY: CREATING THE ONLINE EDITION OF THE GUIDE TO U.S. MAP RESOURCES**

Paige G. Andrew Cartographic Resources Cataloging Librarian Pennsylvania State University

*The Guide to U.S. Map Resources*, a publication of the American Library Association's Map and Geospatial Round Table (MAGIRT), is a detailed directory of hundreds of map collections and cartographic resources in libraries and similar repositories throughout the country. This reference resource was last published in book form in 2006 with Christopher J.J. Thiry as editor, and many regional editors pitching in to complete it. In the decade since the *Guide* was last updated and published there have been many changes in how libraries and other institutions collect, preserve, administer and provide access to geospatial information in all formats, along with exponential growth in related geospatial technologies. In 2015 MAGIRT formed a steering committee to consider Carol McAuliffe's idea of creating an online, interactive new edition of the *Guide*. (Ms. McAuliffe is the Head of the Map and Imagery Library at the University of Florida Libraries.) The steering committee's recommendation was approved by the MAGIRT Executive Board early in 2016 and we have been hard at work ever since. This project is valuable because bringing the *Guide* online represents a unique opportunity to take something that was not living up to its potential and make it into something more. We are using technology to allow for not only a finding aid, but also a deeper exploration of map collections in the United States that will also provide a lot of research data for anyone interested in the maintenance and organization of map collections.

So, after producing three editions in paper form over twenty years, MAGIRT is taking the *Guide to U.S. Map Resources* online! In addition to serving as the definitive directory to U.S. cartographic collections of all shapes, sizes, and formats, the new *Online Guide* will include a searchable map interface so that collections can be easily identified and located geographically. Like its previous editions, the *Online Guide* will help promote these collections and related expertise, which in turn will benefit anyone with a need to know where in the U.S. individual cartographic collections are located, who to contact, and the types of resources available for use.

Our first major steps in creating this online resource are twofold; build an online platform with an interactive map interface, and begin collecting data about individual collections to go into the resource. Since September 2016 work has been focused in both areas. A task force member is busy building a test, or "beta", platform as this is written. To begin collecting data, MAGIRT has created a survey to gather information about map collections in libraries. The data we gather will be compiled and organized into the aforementioned geospatialenabled database with map interface that will be launched in the Spring 2017. If you are curious, or just for reference, our survey, which is to be used by managers of U.S. cartographic collections, can be found here http://tinyurl.com/magirtsurvey.

In mid-October we took advantage of the 2016 Depository Library Council Meeting and Federal Depository Library Conference, sponsored by the U.S. Government Publishing Office, as a kick-off event to show off the *Online Guide* project by means of a poster while simultaneously encouraging individual librarians to take the online survey. The poster session at the DLC Meeting was a great success, all 100 postcards we had printed up were handed out and within a week the first surveys had been completed.

Finally, our goal is to share and show off the new *Online Guide to U.S. Map Resources* at the American Library Association's Annual Conference in Chicago next June. By then we hope to have a robust number of cartographic collections represented in the database, enough to show "proof of concept" or more. Naturally, it will take more time and effort to encourage others to include information about their collections with us; from experience we know the smaller the collection and institution the longer it will take to reach them and gather their information. (If you have any ideas or suggestions for how best to connect with small(er) map/cartographic collections residing in libraries or archives please do reach out to us!) But the beauty of this online edition is we will be able to continuously accept new data as well as maintain existing records through self-activated updates. Something one is unable to do once a book is published in paper form. We hope you are rooting for our success!

If you have questions or suggestions for us, the members of MAGIRT's Online Guide to U.S. Map Resources Task Force, which is part of our Publications Committee, are: Carol McAuliffe (Task Force Lead, University of Florida), Paige Andrew (Pennsylvania State University), Christine Kollen (University of Arizona), Hallie Pritchett (University of Georgia), and Ningning (Nicole) Kong (Purdue University).

Citation to the current edition:

Guide to U.S. Map Resources, Third Edition. Christopher J.J. Thiry, ed. Map and Geography Round Table of the American Library Association. Lanham, Maryland, Toronto, Oxford: The Scarecrow Press, Inc., 2006.

*Paige G. Andrew Cartographic Resources Cataloging Librarian Pennsylvania State University*

#### **ACMLA Welcomes New Members:**

Andrew Dalip Diego Martin Trinidad and Tobago dalmart.sales@gmail.com Status: Full Member

Martin Chandler Toronto, ON martin.chandler@mail.utoronto.ca Status: Student Member

### GEOSPATIAL DATA AND SOFTWARE REVIEWS

*Edited by Andrew Nicholson*

### **City of Ottawa 1:2000 CAD Topographic Mapping Data**

*Reviewed by Joel Rivard Carleton University JoelRivard@cunet.carleton.ca*

The following will review the City of Ottawa **CAD Topographic Mapping Data**. This data is available as a free download from the City of Ottawa Open Data website - http://data. ottawa.ca/dataset/cad-topographic-data. This data has been available on the City of Ottawa Open Data website since April 2016 and includes topographic layers such as Roads, Buildings, Contours, Driveways, Sidewalks, Forests, Parking Lots, Pathways, Runways, Spot Heights, Vegetation and Water to name a few.

#### **History of the Data**

The 1:2,000 dataset has been around at the City of Ottawa for over 20 years. Both Carleton University and the University of Ottawa signed a license agreement with the then Regional Municipality of Ottawa-Carleton (now the City of Ottawa) in 1998 to allow its students to have access to this dataset. The data was originally available as Microstation DGN format, which was difficult to use for our students. Eventually the data became available natively as AutoCAD DWG and later as a file geodatabase. Both academic institutions would receive the data on an annual or bi-annual basis from the custodian of the data. Universities have been quite fortunate to have an extremely cooperative data custodian at the City of Ottawa who was always willing to share the dataset with not only our two universities, but also with students from other Canadian universities that requested the data. Due to requests from other institutions, Carleton and uOttawa approached the City of Ottawa in 2015 about adding the dataset to Scholars GeoPortal and it was at that time that we learned the,

City was planning to make it available via their open data website. It is the newest version of the 1:2,000 dataset that is currently being distributed as the CAD topographic Mapping Data.

#### **Details about the Data**

The data are in NAD83, Modified Transverse Mercator (MTM), zone 9 coordinate system. The data illustrates the geographic positioning of the features by using points, polylines and polygons, however there is no accompanying attribute information for each layer. The building polygon AutoCAD file does not include any accompanying information such as building type (residential, commercial, etc.) or building name, whereas the roads layer only includes the labels or annotations of the roads at exact locations. While the contours also include only labels or annotations, they are available as major contours at 2 meter intervals as well as minor contours at 50cm intervals. The absence of the attribute information is definitely a factor to consider when using this data, especially for those wanting to use it in a GIS software. *Figures 1* and 2 are examples of the dataset in AutoCAD software.

#### **Users of the data**

At Carleton, the most common users of this dataset are engineering and architecture students who use the dataset to build site plans for their assignments and for their research. These users typically download the data in AutoCAD format. Geography and Geomatics students also use this dataset, but because of the lack of attribute information, they typically use other comparable data that includes attribute information.

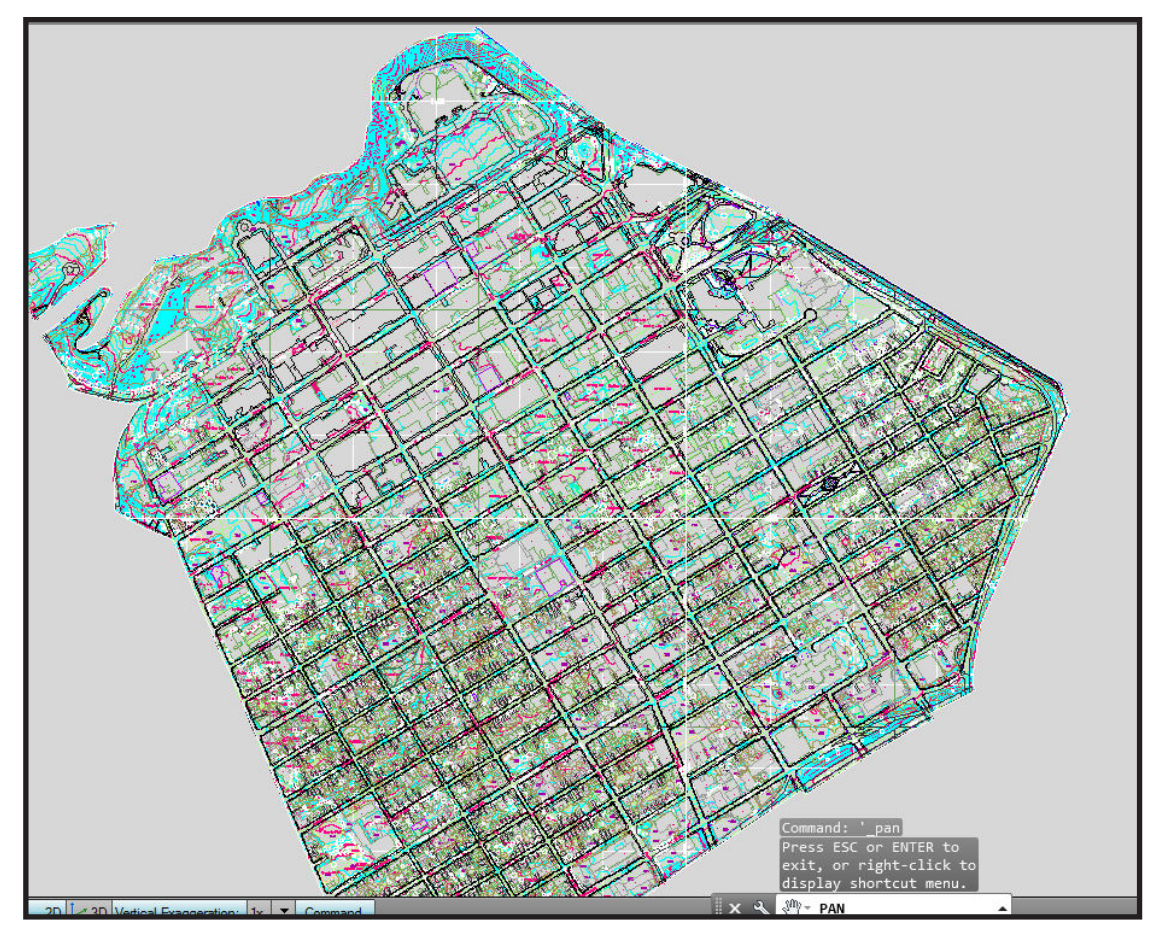

*Figure 1. Example of dataset*

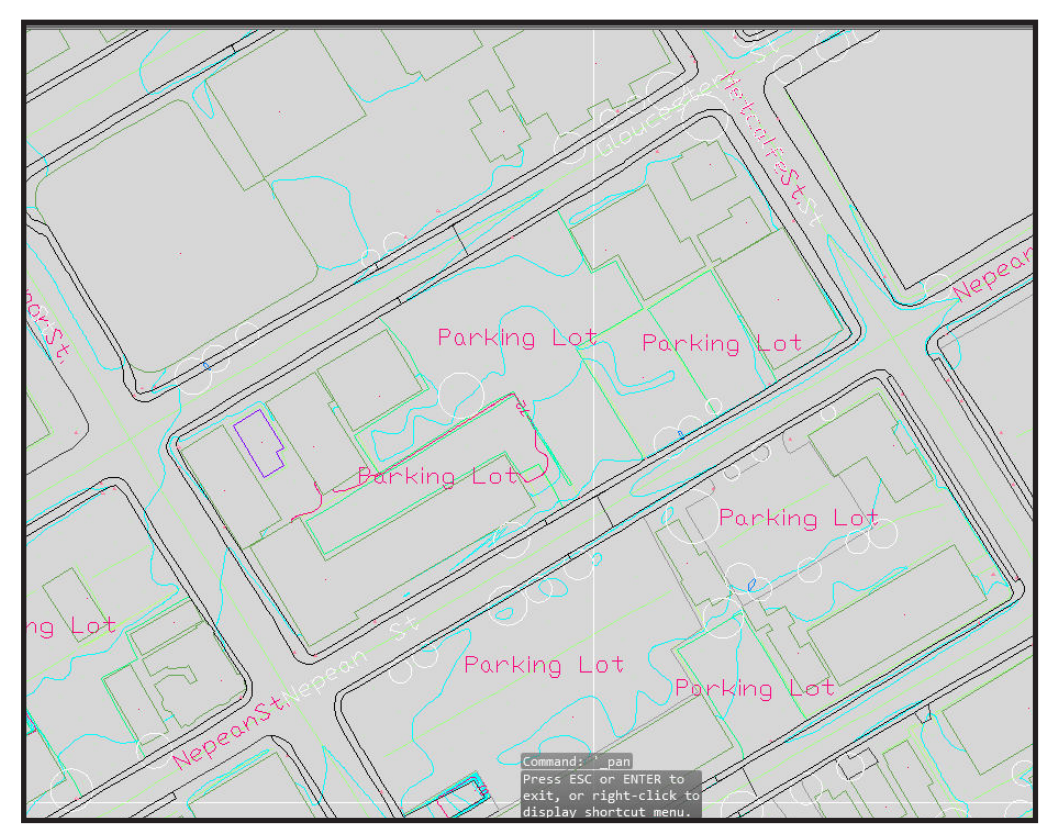

*Figure 2. Zoomed in area of the same data as above to show the level of detail*

### **Accessing the data**

Users wanting to access the data can do so by downloading the files from the City of Ottawa open data website - http://data.ottawa.ca/ dataset/cad-topographic-data. Users will download a large 3GB zipped file which contains (once unzipped) 512 individual CAD files of Ottawa. Each file represents a specific geographic area of interest that includes a standard area measuring 1000 meters by 2000 meters. What's missing from the download is a geographic index which indicates the location of each of these grids. Luckily, we had the geographic index from previous versions of this data, so we could easily identify the location of the files. *Figure 3* is a screenshot of the index grid of the data.

While the topographic data are now freely available through the City of Ottawa's website, its access and use is somewhat limited due to the time it takes to download and extract the data. This is the reason why we decided to

make the data easier to access and download by making it available through our website as an alternative download. Instead of using the grid system from the City of Ottawa, we've organized the data by neighbourhood, as defined by the Ottawa Neighbourhood Study - http://neighbourhoodstudy.ca/.

The original AutoCAD dataset was downloaded from the City of Ottawa and then merged and clipped using FME software so that the data covered specific neighbourhoods. Using FME, the data were also converted to a shapefile format for use by our GIS users. Once both formats were processed, we uploaded our index from ArcMap to ArcGIS Online to create a public interface in the form of an interactive index. This interface allows users to easily download the data as either a DWG file or a shapefile. The data can be found from the following webpage - https:// library.carleton.ca/find/gis/

|                               |                                   |                                          | 366 035                    | 368 035                                  | 370 035<br>Mixer Fatt  | 372 035            | 374.035<br><b>Bigas</b>        | 376 035        | 378 035  | 386 035  | 3 2        |
|-------------------------------|-----------------------------------|------------------------------------------|----------------------------|------------------------------------------|------------------------|--------------------|--------------------------------|----------------|----------|----------|------------|
|                               |                                   | Hull <sup>(1</sup> )                     | 366 034                    | Pak.<br>M.0 83E                          | celle PFIET<br>370 034 | 372.034<br>Osailes | 374 034<br>silved.<br>$-ftilt$ | 376 0 34       | 378 0 34 | 380 034  |            |
|                               |                                   |                                          | 366 033                    | 358 033                                  | 370 033                | 372 033            | 374 033                        | 376 033        | 378 0 33 | 380 033  |            |
|                               |                                   |                                          | 366 032                    | 368 032                                  | 370 032                | 372 032            | 374 032                        | 376 032        | 378 032  | 380 032  |            |
| Ciables                       |                                   | ALLES M<br>364 031                       | 366 031                    | Citizens<br>368 031                      | 11:570 031             | 372031             | 374 031                        | 376031         | 378 031  | 380 031  |            |
|                               | 362 030                           | 364 030                                  | 020 380                    | 368 030                                  | 378 030                | 372 030            | 374.030                        | 376 030        | 378 030  | 380 030  | 82         |
| <b>Chair</b>                  | 362 029                           | Notasi av<br>364 029                     | 366 029                    | 368.029                                  | 370 029                | 372 029<br>51      | d4 374 029                     | 376 029        | 378 029  | 380 029  |            |
|                               | <b>Contact Contact</b><br>362 028 | 364.028                                  | 366 028                    | 368 028<br><b>Diva South</b>             | 370 028                | 372 028            | $-1374028$<br>Inday Hoyman     | 376 028        | 378 028  | 380 028  | 82         |
| 127                           | 362 027                           | 364 027                                  | 366,027                    | 368 027<br><b>Rii 46</b>                 | 370 027                | 372 027            | 374 827                        | 376 027        | 378 027  | 380 0 27 | 82         |
| 画                             | 362.026                           | Called in<br>364 026                     | 366.026<br>outlast.        | wrefit a kel<br>368 020-<br><b>GABAL</b> | 370 026                | 372 026            | 374 026                        | 376 026        | 378 0 26 | 380 0 26 | 82         |
| $25^{\circ}$                  | 362 025                           | <b>Friker</b><br>364 025 <sup>mins</sup> | 366.025                    | Pak<br>368 025<br><b>Talk Spott</b>      | 370 025                | 372 025            | 374 025                        | 376 025        | 378 025  | 380 0 25 | 82         |
| 1941<br>24 <sup>2</sup>       | 362,024                           | <b>Chilly</b><br>364 024                 | 166 824                    | 368 024                                  | 370 024                | 372 024            | 374 0 24                       | 376 0 24       | 378 024  | 380 024  | 82         |
| $23 -$<br>erg.                | 362 023<br>an Facil               | 364'023 (a)                              | 366 023                    | 368 023                                  | 370.023<br>Nikipi      | 372 623 11         | 374 0 23                       | 376 0 23       | 378 0 23 | 380 023  | <b>Jaz</b> |
| $\overline{z}$<br><b>WEEP</b> | 362 022                           | <b>Cresting</b><br>364 077               | 366 022                    | 368 022                                  | 370 022                | 372 022            | 374 022                        | 376 022        |          |          |            |
| 71                            | 362 0 21<br>Marindale             | and the work<br>364 021                  | 366.021<br><b>Fiamilin</b> | 368 0 21                                 | 370.021                | $-372021$          | Lutina<br>374 021              | 376 021        |          |          |            |
| $20^{\circ}$                  | 362 020                           | <b>Gailers</b><br>364 0 20               | 366.020                    | 368 0 20                                 | 370 020                | 172.020            | 374,020                        | <b>170,000</b> |          |          |            |

*Figure 3. Index grid of the data*

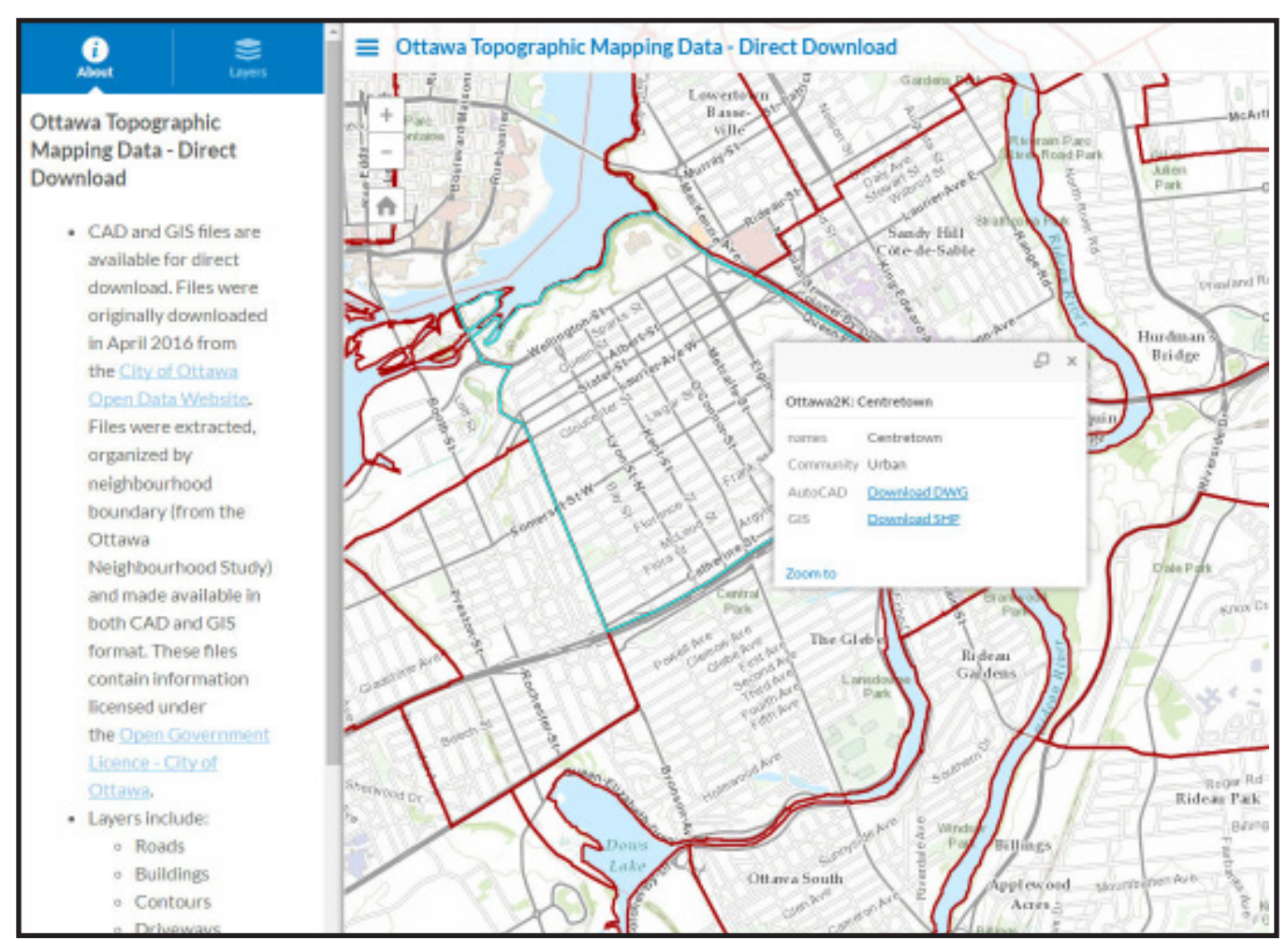

*Figure 4. Ottawa Topographic Mapping Data Index*

### **Conclusion**

While the City of Ottawa's CAD topographic Mapping Data is now available for free through their open data website, the way in which the data is made available can be difficult to access and use. Users have to download a large 3GB file, extract 512 files and then identify which file covers their geographic area. Carleton University's interface allows users to easily locate their area of interest, choose a particular format (DWG, SHP) and download a file for a specific neighbourhood. This should make the data much more accessible to our users.

### REVIEWS

*Edited by Sarah Simpkin*

#### **Books Reviewed in this Issue:**

*Frederick de Wit and the First Concise Reference Atlas* by George Carhart Reviewed by Tomasz Mrozewski

*QGIS Map Design* by Anita Graser and Gretchen Peterson Reviewed by Meg Miller

*The ArcGIS Book: 10 Big Ideas about Applying Geography to Your World* by Christian Harder Reviewed by Sarah Simpkin

### **Frederick de Wit and the First Concise Reference Atlas**

Tomasz Mrozewski

Carhart, George. *Frederick de Wit and the First Concise Reference Atlas*. Boston: Brill Hes & De Graaf, 2016. 589p. USD \$162. ISBN 978-9004299030.

This gorgeous, weighty tome details the life and work of Dutch Golden Age mapmaker, bookseller and publisher Frederick de Wit (1629/30 - 1706). *Frederick de Wit and the First Concise Reference Atlas* is the 16th volume of the Explokart Studies in the History of Cartography (formerly the Utrecht Studies in the History of Cartography), a series dedicated to the "exploration and accessibility of Dutch cartographic documents, 16th-20th century." *Frederick de Wit* is the author's doctoral dissertation packaged with an extensive cartobibliography and reproductions of De Wit's work.

Carhart's seeks to rehabilitate De Wit's standing in the history of cartography, arguing that De Wit "was not just a purveyor of maps but also an innovator in the field of commercial cartography [who] changed the form in which atlases were consumed in the second half of the seventeenth century, a change which continues… today" (p. 12). De Wit's innovation, according to Carhart, was the concise reference atlas - a more accessible alternative to the large, expensive and multi-volume encyclopedic atlases of predecessors such as Mercator, Janssonius and Blaeu. De Wit's single-volume, programmatically assembled and text-free atlases were commercially successful and influential to his own contemporaries and subsequent generations, as evidenced by the continued reuse of his printing plates after his death and even the misappropriation of his name on maps by other publishers (p.119-120). Carhart does get stuck in the weeds at one point, splitting hairs to show that De Wit edged contemporaries to create the first concise reference atlas but the argument, if valid, seems moot in light of other evidence for De Wit's influence on other map publishers.

Carhart's research comes off as exhaustive and well considered. He makes extensive reference to archival materials in his research and reproduces a great number of documents to accompany the text. He uses documentary evidence to establish more precise and accurate dates for De Wit's oeuvre and uses new evidence to elaborate on the biographical sketch of De Wit - some readers may be interested to learn that, according to new evidence, De Wit was likely a Lutheran and not a Catholic. Overall, Carhart's prose is not particularly exciting but, as a dissertation, it is not meant to be. Unfortunately, scholarly prose is made less readable by peculiar typesetting: the lack of space between paragraphs or first-line indentation, the justified text alignment and small font size make for a difficult slab of text.

Perhaps the main attraction of *Frederick de Wit* are the full-colour reproductions of over 200 maps and charts created or edited by De Wit, crossreferenced with the cartobibliography and featuring illustrations of variations between different versions of the same map. The reproductions are of excellent quality and are taken from high-resolution digital images. The only complaint here is the size: despite the book's large format, the original maps are of such a size that a magnifying glass would be required to see many details on the maps and to read the labels.

Overall, an excellent addition to any collection emphasizing the history of cartography.

*Tomasz Mrozewski Data, GIS and Government Documents Librarian, Laurentian University Sudbury, ON*

#### **QGIS Map Design**

Meg Miller

Graser, Anita and Peterson, Gretchen N. *QGIS Map Design*. Chugiak: Locate Press, 2016. 195p. USD \$24.99. ISBN 978-0989421751

Graser and Peterson are both well-known professionals in the realm of GIS. Graser is currently working as a researcher at the Austrian Institute of Technology, is part of the QGIS steering committee and is an OSGeo Board member. She also maintains a personal/professional blog on open source GIS and has authored a number of books and papers on the topic. Peterson runs her own GIS consulting company and is active in the GIS community. She has authored several publications on cartography as well as an adult coloring book of maps. Both are prolific Twitter users with large followings.

Having been recommended *QGIS Map Design* by

several people before getting the opportunity to review it, my hopes were very high, and I dove right in, skipping the Foreword, and "Who this book is for" sections. I was disappointed. It is a recipe book. A resource designed for a specific release (so will be current for approximately 1 yr.), with step-by-step instructions of what buttons to click for a variety of tasks. I then put the book down for around a month feeling cheated. When I picked it back up I decided to start at the beginning. In the Introduction they state that this is not a resource on cartographic technique and all the 'why's' of making design decisions. It is a resource for the intermediate GIS user on how to use a specific set of cartographic tools found within a specific software.

The book is a softcover and measures 8.5 x 11 in. The pages themselves are matte, and images can be pixelated at times. The content is written in conversational plain language (which is nice). Key words are italicized, but there is no glossary to explain them. Tips and additional explanations are found in the page margins.

Topics include (but are not limited to):

- · Graduated symbology
- · Hillshades
- Colour blending
- · Mapping election results
- · Hierarchical labelling
- · Placing labels by hand
- · Curved labels
- · Customizing legends
- · Graticules
- · Infographics
- · Dynamic masks
- · Designing aesthetic scale-bars

Data is available for download to work through these provided examples. Working through several of these examples without issue demonstrated that instructions were accurate, clear and concise. In terms of print publications, there is nothing else out there like this (a workbook/recipe book of explicit instructions of how to make 'pretty' maps in QGIS). There are other QGIS books out there (such as "Learning QGIS", currently in its 3rd edition) by Graser, but they dedicate limited space to cartographic endeavours.

If you have QGIS users at your institution who would benefit from a resource on the cartographic tools in their software package, then this may be of value. Instead of purchasing the hard-copy version, I might be inclined to purchase the DRM-free PDF file they have available (\$24.99 USD) which can be installed locally. Site licensing for multiple copies is available. For what it is (a recipe book), users may find having digital instructions available can be much more helpful than referring to a printed page.

### *Meg Miller*

*Science, Engineering, Energy Systems Librarian; University of Ontario Institute of Technology and Durham College Oshawa, ON*

#### **The ArcGIS Book: 10 Big Ideas about Applying Geography to Your World** Sarah Simpkin

Harder, Christian. *The ArcGIS Book: 10 Big Ideas about Applying Geography to Your World.* Redlands, CA: Esri Press, 2015. 147p. USD \$19.99. ISBN 978- 1-58948-449-8.

*The ArcGIS Book* is a call to action to explore Web GIS technologies that are part of Esri's ArcGIS ecosystem. Ten "big ideas" are each followed by related tutorials and supplementary videos and links. The book is readable even without a strong background in GIS, and is not bogged down by technical asides. Its friendly, casual tone is suitable for a wide audience -- in fact, the book's content is also available openly on the web at http://thearcgisbook.com.

The book's ten themes are not intended to be read in a particular sequence; each can be completed independently. They are: (1) Maps, the Web, and you: Power and possibility with Web GIS; (2) Cartography is for everyone: new ways to make, see, and use maps; (3) Tell your story using a map: inform, engage, and inspire people with story maps; (4) Great maps need great data: creating and using authoritative geographic data; (5) The importance of where: how spatial analysis leads to insight; (6) Mapping the third dimension: a change in perspective; (7) The power of apps: focussed tools that get work done; (8) Your GIS is mobile: the GIS of the whole world plus a live data sensor in your pocket; (9) Real-time dashboards: integrating live data feeds for managing operations; (10) GIS is social: Web GIS is the GIS of the world.

As the tutorials are designed for Esri's suite of products, the Web-based ArcGIS Online activities are compatible with modern web browsers on any operation system, while ArcGIS Pro and ArcGIS Desktop exercises are limited to Windows machines. Readers without organizational access to ArcGIS Online and ArcGIS Pro/Desktop can choose 60 day trials. Public ArcGIS Online accounts are not compatible with all exercises. The book is clear about its focus on Esri products, sometimes reading like an advertising brochure, and does not make reference to open source mapping tools or those produced by other companies.

Midway through reading, I switched to the web version for more interactivity and found it to be my preferred reading format. Links to example ArcGIS Online maps and Story Maps made for a more dynamic experience, and videos featuring "thought leaders" provided an enriched experience. The accompanying online lessons are neatly organized, well-written, and available in seven languages. Instructors seeking instructional materials and datasets geared toward a beginner audience will find many examples that could be easily integrated into a classroom setting. On the whole, the free online version of this book is recommended over the physical copy.

### *Sarah Simpkin*

*GIS and Geography Librarian, University of Ottawa Ottawa, ON*

### **From the Reviews Editor:**

Thanks to those who submitted book reviews and to all who have expressed interest in reviewing! I'll continue to request review copies from publishers - but please let me know if you have read a book of interest to the ACMLA and would like to submit a review, and if you have any suggestions for titles/sources. Here are the review guidelines:

### **Review Format**

### **1. Bibliographic Citation**

This should include: author, title, edition, place of publication, publisher, date, number of pages, price (if known) and ISBN. Example:

Bussey, Ben and Spudis, Paul D. The Clementine Atlas of the Moon. Cambridge: Cambridge University Press, 2004. 316p. \$80.00 US. ISBN 0-521-81528-2.

### **2. Content**

The review should describe and critically evaluate the work. Typical review elements include: scope, purpose and content of the work; intended audience; writing style; background and authority of the author; how the work compares with other titles on the same subject; its usefulness as a research tool; any unique features; and its suitability for library collections.

The length of the review is at the reviewer's discretion, but should normally reflect the importance of the work. A typical review is about 500 words.

### **3. Your name, title, institutional affiliation, city and province/state**

### **Editorial Policy**

Opinions expressed in reviews are those of the reviewer, not of the ACMLA. The Reviews Editor may make minor edits, without communicating with the reviewer. Should the Editor determine that a major revision is required, she will contact the reviewer for discussion.

*Sarah Simpkin Reviews Editor*

# REGIONAL NEWS

*Edited by Tomasz Mrozewski*

Regional News wants to hear from you! Staffing updates, funding awards, events, new projects or new developments on old projects - let me know! Submissions accepted in English or in French. Please email news items to Tomasz Mrozewski at tmrozewski@laurentian.ca or (705) 675-1151 x3325.

On veut vos nouvelles! Veuillez partager les nouvelles au sujet de changements de personnel, des bourses, des activités, de nouveaux projets ou des mises à jour sur les projets existants. Les soumissions seront acceptées en français ou en anglais. Veuillez communiquer les nouvelles avec Tomasz Mrozewski par courriel au tmrozewski@laurentian.ca ou par téléphone au (705) 675- 1151, poste 3325.

### **McMaster University Jason Brodeur**

Canadian Geographic has produced a three-part documentary called *A Nation Soars* featuring McMaster's maps, students and staff. The first episode, "Drawn to Victory," tells the story of mapping and aerial photography in WWI. Part two is called "Wings of Courage" and focuses more on the pilots and planes but does still use some photos from their archives. It runs about 45 minutes and can be viewed from the CPAC channel website: http://www.cpac.ca/ en/digital-archives/?search=drawn+to+victory

Specific credit goes to Gord Beck, McMaster Library's Map Specialist. Gord worked with the filmmakers and Canadian Geographic for the better part of two years to help make the documentary and floor map the engaging resources that they are. Gord, Margaret Rutten (our metadata specialist) and countless students deserve an enormous amount of credit for their work with our digitized WWI map collection. For anyone interested, you can explore the collection at http://library.mcmaster.ca/maps/ww1/home

### **University of Waterloo Eva Dodsworth**

The Geospatial Centre is in the midst of preparing for GIS Day, to be celebrated on Wednesday November 16th. Similar to last year, the Geospatial Centre and the Faculty of Environment will be hosting GIS Day in the Geospatial Centre and the adjacent Flex Lab where Lightning Talks and discussions will take place. The Geospatial Centre will host an open house, highlighting some student posters and digitization projects. GIS Day cake will be served and draws courtesy of SimplyMap (Geographic Research Inc.) will take place as well.

Aside from this event, staff have been busy offering lectures and GIS workshops. This term we offered three workshops:

Introduction to ArcGIS (September 19): You may have heard of GIS, but what exactly is it, and more importantly, how can you use it in your own research and academic work? This introductory workshop presents the basic concepts of GIS and will teach you the skills you need to find geospatial data, map it, and discover new dimensions of information.

Editing with ArcGIS (September 22): This tutorial is designed to introduce you to the basic editing tools used in ArcMap for the both the creation and modification of geospatial data. Editing is an essential skill for GIS users that helps build spatial awareness and a broader understanding of topological relationships. This tutorial will cover several common editing functions and workflows using the Feature Template editing environment in ArcGIS 10.x.

Getting started with QGIS (September 23): Ever wanted to try Open Source GIS but didn't know where to start? Here you will learn how Open Source compares to the Big Guys." This workshop builds on "Getting Started with ArcGIS" (a recommended prerequisite for those with no previous GIS experience) but isn't absolutely necessary. This workshop introduces users to a different environment to create maps with GIS.

We had between 3 and 12 attendees for these workshops.

### **Western University Cheryl Woods**

The Map and Data Centre (MDC), the Archives and Research Collections Centre (ARCC), and Library Information Resources Management (LIRM), have teamed up to digitize and share local historical maps. Local maps of London held in the MDC and ARCC are some of the most frequently used historical maps in the collection, but they haven't been available elsewhere online. LIRM was looking for a small pilot project to test out how to make digital collections findable, appealing and accessible, and to get experience working with metadata standards such as Dublin Core, so partnering up on this project was ideal.

The pilot project involves the digitization (600 ppi) of 40 maps in a variety of scales, types, colours, and coverages, of London, Ontario dating from 1800 to 1900 held in the Map and Data Centre as well as from Archives and Research Collections Centre. The images will be hosted in Scholarship@Western, searchable in the Shared Library Catalogue and Summon, displayed on the Map and Data Centre's website, and found through Google. The maps are a fascinating glimpse into London's past and will complement the other historical London information (fire insurance plans, early topographic coverage, air photos 1922-1965) available on our website. Check out the maps at http://ir.lib.uwo.ca/mdc-London-maps/.

The Department of Statistical and Actuarial Sciences runs a Data Analytics Help Service, in cooperation with Western Libraries. This service provides statistical consulting for 16 hours per week, in the Map and Data Centre area, throughout the academic year.

This year marks the fourth annual GIS Day hosted by Western Libraries, with the largest number of speakers and posters to-date. Students and faculty from the departments of Geography, Biology, and Anthropology are well represented as well as a staff member (and recent Geography alumna) from the Oil, Gas, and Salt Resources Library. High school geography students from Strathroy ranging in grades from 9 through 12 will be attending as part of the GIS Ambassador program. The full list of speakers and posters can be found at http://ir.lib.uwo.ca/wlgisday/.

A plaque was recently mounted in the Map and Data Centre in honour of Serge A. Sauer, first map curator at UWO. Serge was hired in 1966 to develop a map library for the Department of Geography, in Middlesex College. When the Social Science Centre was built in 1972, the map library was moved to its ground floor. It became one of the largest and most comprehensive academic

# *ACMLA Bulletin* **Number 154, Fall 2016**

academic map libraries in Canada. When Serge took early retirement in 1991, it was renamed The Serge A. Sauer Map Library. Western Libraries' Map Collection is named The Serge A. Sauer Map

Collection in recognition of his many years of dedicated and exemplary service to the University of Western Ontario and is located in the Map and Data Centre within The D.B. Weldon Library.

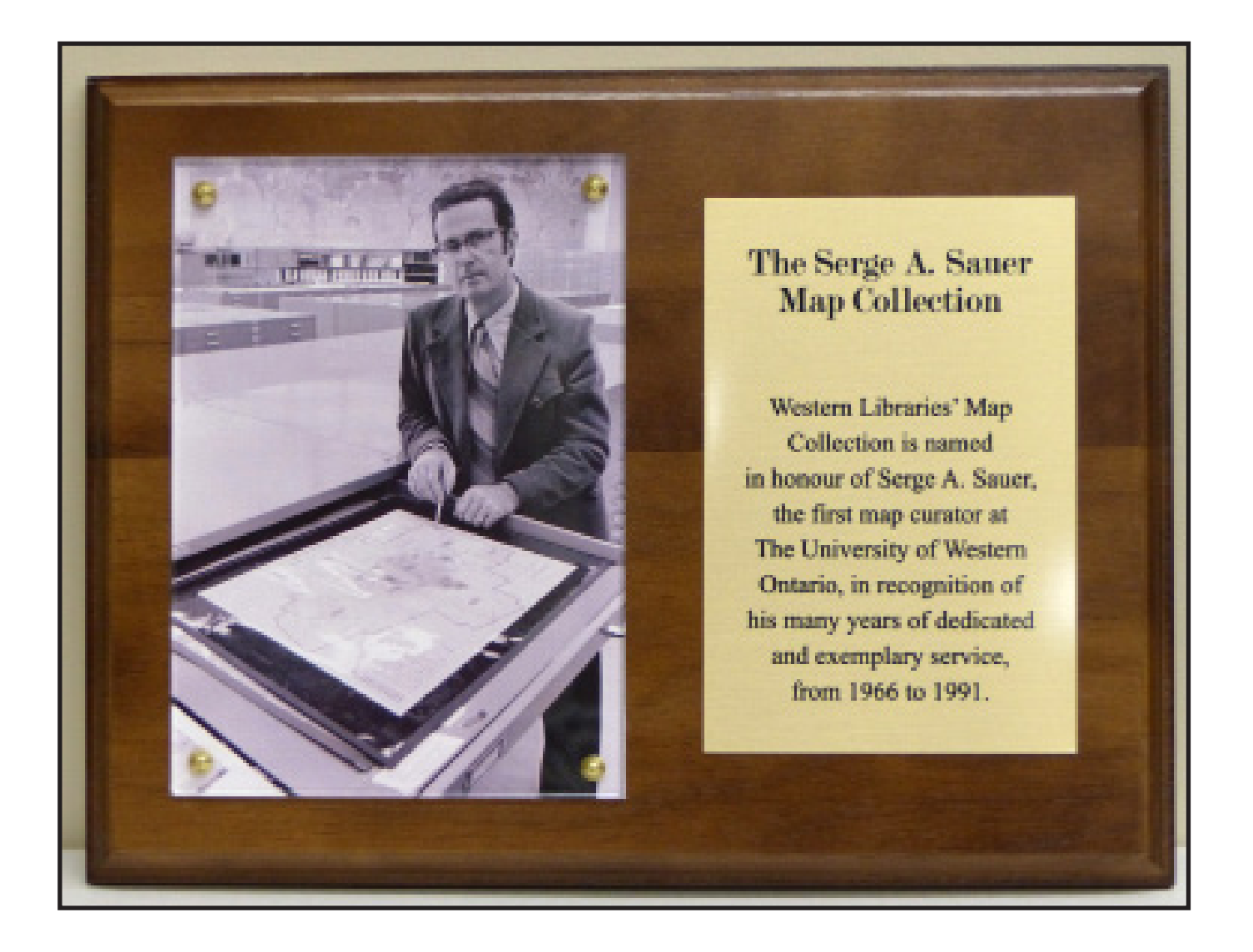

Association of Canadian Map Libraries and Archives

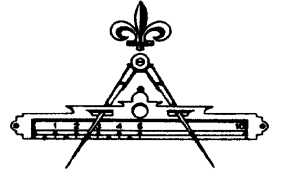

Association des cartothèques et des archives cartographiques du Canada

# **STUDENT PAPER AWARD Assocation of Canadian Map Libraries and Archives Awards**

nominations for these awards and encourage members to participate in the selection of the awards for  $t$  the awareness, use and understanding of  $\mathcal{L}$  and  $\mathcal{L}$  is end, post- $\mathcal{L}$  information by  $\mathcal{L}$  and  $\mathcal{L}$  is end, postoutstanding accomplishments in our field. The ACMLA Awards Committee is responsible for three awards given by the Association. We invite

#### **ACMLA Honours Award**

for the award, the nominee should be a person who has made an outstanding contribution in the  $\mu$ university) is eligible to apply to enter the contest. All papers shall be prepared during the current state of  $\mu$ field of map/GIS librarianship. The contribution may either be for a specific activity or for general either as an executive officer, committee chairperson, or committee member. Normally, membership Deadline : 30 April 2017  $r_{\text{a}}$  is a summatrial behind be in electronic format (PDF, MS Word or  $r_{\text{b}}$ The Awards Committee invites nominations for the ACMLA Honours Award. According to the guidelines services and contributions such as continued membership in the Association with active participation in ACMLA is a prerequisite; however, that does not preclude considering outstanding non-members.

### **DATES ACMLA Cathy Moulder Paper Award**

pages in length, by one or more authors, must have appeared the ACMLA Bulletin during 2016. We are Originality, uniqueness of subject matter and depth of research will be taken into consideration. looking for articles that make a solid contribution to map librarianship, including carto bibliographies. To be eligible for the Paper Award, which carries a\$200 monetary prize, a feature article of at least three Deadline : 30 April 2017

### **ACMLA Student Paper Award**

As a reminder, the ACMLA Awards Committee would like you to encourage students to submit their papers supports activities which further the awareness, use and understanding of geographic information by Canadians. To this end, post- secondary students are encouraged to submit a paper for the ACMLA Student Paper Award competition. for the Student Paper Award. The Association of Canadian Map Libraries and Archives encourages and

The award includes an invitation to present the winning paper at the Annual Conference. The Association will waive registration fees and provide a travel stipend of up to \$250. The award will normally be given on an annual basis to a student from Canada or studying in Canada currently enrolled in a post-secondary The Student Paper Award will consist of a prize of \$250 and free membership in the Association for one year. institution (college or university). The essay will be original and unpublished and of no more than 3000 words. Primary consideration for the award will be given to the essay's originality and its contribution to new knowledge and insight. Other considerations include the author's demonstration of the relevance of the subject, the quality of the presentation and documentation, and the literary merits of the essay. Deadline : 30 April 2017

For more complete details regarding the awards, please see the ACMLA Awards web page <http://acmlaacacc.ca/awards.php> or contact: Siobhan Hanratty, ACMLA Awards Committee, hanratty@unb.ca.

#### **Prix de l'ACACC**

Le Comité des prix et mérites ACACC est responsable de trois prix décernés par l'Association. Nous invitons les nominations pour ces prix et encourager les membres à participer à la sélection des prix pour réalisations exceptionnelles dans notre domaine.

#### **Prix d'excellence de l'ACACC**

Le comité des prix et mérites invite les membres de l'ACACC à soumettre la candidature du membre qui, à leurs avis, est admissible au Prix d'excellence. Selon les régles du concours, l'heureux(se) élu(e) sera toute personne dont le nom a été retenue en vertu de sa participation considerable au développement de la profession de cartothécaire. Sa contribution peut se quantifier de différentes façons: activités particulières ou générales, participation soutenue au sein de l'Association en tant que membre d'autres comités. Bien que ce concours s'adresse surtout et avant tout aux adhérents de l'Association, cependant, non-adhérent exceptionneles peuvent être considéré pour le prix. Date limite pour soumettre votre rédaction : le 30 avril 2017

#### **Cathy Moulder ACMLA Prix d'essai**

Selon les règles du concours, l'heureux(se) élu(e), qui recevra une bourse de 200 \$, devra avoir publié un article d'au moins trois pages au sein d'une édition du Bulletin de l'ACACC en 2016. Le comité recherché principalement les articles ou les carto-bibliographies, qui alimentent et soutiennent le développement de la discipline Les articles seront jugés selon les critères d'originalité du thème choisi et du niveau de recherche. Date limite pour soumettre votre rédaction : le 30 avril 2017

#### **Prix annuel de l'ACACC pour article étudiant**

Le comité des prix et mérites de l'ACACC tenons à vous pour encourager les étudiants à participer dans le Prix annuel de l'ACACC pour article étudiant. Le concours est admissible à toute personne originaire du Canada ou qui étudie au Canada et qui est présentement inscrite à un etablissement postsecondaire (collège ou université). Les articles doivent être rédigés durant l'année scolaire en cours.

Le prix annuel de l'ACACC pour article étudiant et se composera d'un montant de 250.00 \$ et les droits d'adhésion à l'Association pour une année. Le prix inclus également une invitation présenter la communication lors de la conférence annuelle de l'ACACC tenue à la fin mai ou au début juin. Si le récipiendaire répond à cette invitation, il sera dispensé des frais d'inscription au congrès et l'Association lui allouera un montant jusqu' à 250.00\$, avec recettes, pour couvrir les frais de voyage. L'article doit être original et ne jamais avoir été publié. Il doit comporter moins de 3 000 mots. Les juges porteront l'attention en premier lieu sur l'originalité du sujet et sur son apport en nouvelles connaissances et idées novatrices. L'article sera également jugé sur la façon don't l'auteur démontre la pertinence du sujet, sur la qualité générale de la présentation et de la documentation ainsi que sur la qualité littéraire du texte. Date limite pour soumettre votre rédaction : le 30 avril 2017

Pour obtenir des détails complets sur les prix vous pouvez consulter les lignes directrices (en anglais) sur notre site web : http://www.acmla-acacc.ca/awards\_committee.php ou contactez

Siobhan Hanratty Comité des prix et mérites de l'ACACC hanratty@unb.ca

### NEW MAPS

*Compiled by Cheryl Woods*

Road Network Map of Mongolia Scale: 1:2,500,000 Publisher: Map Product of Mongolia Year of Publication: 2016

Tourist Map Mongolia Scale: 1:2,500,000 Publisher: Map Product of Mongolia Year of Publication: 2016

Michigan Lighthouses Scale: NA Publisher: Kappa Map Group Year of Publication: 2016

Eastern Texas Recreation Map Scale: 1:1,103,760 Publisher: Benchmark Year of Publication: 2016

Western Texas Recreation Map Scale: 1:1,103,760 Publisher: Benchmark Year of Publication: 2016

Yosemite National Park Area Scale: 1:170,000 Publisher: Benchmark Year of Publication: 2016

Utah Recreation Map Scale: 1:730,000 Publisher: Benchmark Year of Publication: 2016

Wyoming Recreation Map Scale: 1:750,000 Publisher: Benchmark Year of Publication: 2016

Yellowstone National Park Scale: 1:113,730 Publisher: Beartooth Publishing Year of Publication: 2015

Yellowstone North Scale: 1:80,000 Publisher: Beartooth Publishing Year of Publication: 2015

Yellowstone South Scale: 1:45,000 Publisher: Beartooth Publishing Year of Publication: 2015

Normandy Scale: 1:200,000 Publisher: Michelin Year of Publication: 2016

Georgia Republic Road Maps (set of 6) Scale: 1:200,000 Publisher: Geoland Distributed through Omni Resources Year of Publication: 2016

Aruba Scale: 1:28,000 Publisher: Kasprowski Year of Publication: 2016

Bonaire Scale: 1:28,000 Publisher: Kasprowski Year of Publication: 2016

Curacao Scale: 1:55,000 Publisher: Kasprowski Year of Publication: 2016 Tourist Map of Primorska (Slovenian Coast) Scale: 1:75,000 Publisher: Kartografji d.o.o. Year of Publication: 2016

Tierra del Fuego Scale: 1:85,000 Publisher: SIG Patagon Year of Publication: 2016

Mapa de Chile Scale: 1:1,300,000 Publisher: Editorial Compass Year of Publication: 2016

Central Chile Adventure Map Scale: 1:500,000 Publisher: Trekkingchile Year of Publication: 2016

Macedonia - set of 62 sheets Scale: 1:50,000 Publisher: Agency For Real Estate Cadastre Distributed through ILH/GeoCenter Year of Publication: 2015

South America "Oil & Gas Activity and Concession Map" Scale: 1:6,374,000 Publisher: CRSL Year of Publication: 2016

North Sea "Oil & Gas Activity and Concession Map" Scale: 1: 1,289,999 Publisher: CRSL Year of Publication: 2016

Arctic Regions "Oil & Gas Activity and Concession Map" Scale: 1:7,725,000 Publisher: CRSL Year of Publication: 2016

Mediterranean "Oil & Gas Activity and Concession Map" Scale: 1:3,015,000 Publisher: CRSL Year of Publication: 2016

World Deep Water "Oil & Gas Activity and Concession Map" Scale: various Publisher: CRSL Year of Publication: 2016

Netherlands – set of 112 sheets Scale: 1:50,000 Publisher: Kadaster Distributed through ILH/GeoCenter Year of Publication: 2015

Netherlands – set of 35 sheets Scale: 1:100,000 Publisher: Kadaster Distributed through ILH/GeoCenter Year of Publication: 2015

Map of Islamic Republic of Iran Scale: 1:1,600,000 Publisher: Gitashenas Year of Publication: 2016

New York/5 Borough/Manhattan Scale: 1:40,800 Publisher: GM Johnson Maps Year of Publication: 2016

Puget Sound/Olympia-Seattle-Vancouver BC Scale: 1:224,000 Publisher: GM Johnson Maps Year of Publication: 2016

Uruguay-Paraguay Scale: 1:1,200,000 Publisher: Reise-Know-How Year of Publication: 2016

# GIS TRENDS

Barbara Znamirowski bznamirowski@trentu.ca

# **Mapping in Spreadsheets**

There is increasing interest within the data and GIS community in new approaches to data visualization, including methods of introducing spatial thinking to quantitative data analysis. One way of doing so is by incorporating mapping options within spreadsheets. Several new products are now available that promise to do this. I decided to learn more about these products: what they can do, how they differ, and whether they might be useful for people who choose not to use GIS tools, or are simply interested in a wider range of options for linking maps and data.

For this column I am comparing three popular products: Google Sheets, Excel 3D Mapper and ArcGIS for Office. For each product I explored options for mapping the same set of data: a table of total births in each Canadian province and territory over five consecutive years.1 To ensure all products could be tested, it was necessary to tweak the table formatting, to modify how places names were entered, or what formatting was in place (for example, some products required labels or other formatting, while others needed this stripped).

# **Google Sheets**

Google Sheets is an open source tool found within Google Drive. I tried mapping using the "Charts" tool, and also by installing the "Mapping Sheets" Add-On. These are two very different methods of approaching visualization.

### **Mapping within Google Sheets using "Charts"**

To begin: Within Google Sheets, select "Insert> Charts> Maps"

The tool maps two columns only: the first must be location; the second your numeric values. Highlight the two columns you wish to map, and then choose between "Geo chart" (Choropleths) or "Geo chart with markers" (Proportional Symbol); and select insert. There are a limited number of options for customization. These include altering your map's background colour, altering the base map, or altering the colour symbology.

1 Statistics for example taken from: Statistics Canada. CANSIM, subset of Table 051-0013, Estimates of births, by sex, Canada, provinces and territories annual (persons), derived from internet November 2016. http://www5.statcan.gc.ca/cansim/a26?lang=eng&retrLang=eng&id=0510013&tabMode=dataTable&sr chLan=-1&p1=-1&p2=9

| 2015/16 Total Births by Province and Territory |         |                |  |
|------------------------------------------------|---------|----------------|--|
| Province                                       | 2015/16 |                |  |
| Newfoundland and Labrador, Canada              | 4235    |                |  |
| Prince Edward Island, Canada                   | 1306    |                |  |
| Nova Scotia, Canada                            | 8670    |                |  |
| New Brunswick, Canada                          | 6718    |                |  |
| Quebec, Canada                                 | 86850   |                |  |
| Ontario, Canada                                | 147244  | Yukon, Canada  |  |
| Manitoba, Canada                               | 17372   | 2015/16: 441   |  |
| Saskatchewan, Canada                           | 15969   |                |  |
| Alberta, Canada                                | 58035   |                |  |
| British Columbia, Canada                       | 44495   |                |  |
| Yukon, Canada                                  | 441     |                |  |
| Northwest Territories, Canada                  | 685     |                |  |
| Nunavut, Canada                                | 882     | 441<br>147,244 |  |
|                                                |         |                |  |

*Figure 1: Mapping with Google Sheets Using "Chart"*

### Observations:

Google Sheets "Chart" is easy to use, and is well suited to making simple maps where only one value is being represented.

I found that Canadian place names should include the province or country to ensure that they are not assigned to a location outside of Canada with the same name (for example, until more information was supplied a table with only Canadian provinces and cities saw London assigned to England, and Ontario assigned to the United States). The tool readily mapped locations once they were more precise e.g. "Ontario, Canada". It was also possible to input geographic coordinates and ISO 3166-1 alpha 2 codes for provinces. The base maps are limited to: Africa, Asia, Europe, North America, South America, Oceania, United States, World. From what I can determine, the maps are static with no option for zooming in on a place of interest or the location you are mapping. For example, all of North America was shown on the map I brought into Excel, even though I was only interested in showing Canada. Although the tool supported two map formats (Choropleths and Proportional Symbol) it was not possible to select choropleths for within Canada as the country is shown as one polygon. It would be possible to do this for the United States, as individual states are drawn, or on the world map if you are showing different values for countries. I did not find a way to assign a title to the map, but this may be because it is intended to be inserted within a spreadsheet where a title could be assigned. It is possible to import the map into Google Sheets and export it in a variety of formats.

### **Mapping within Google Sheets using the "Mapping Sheets" Add-On**

To begin: from the main task bar, select "Add-ons > Get Add Ons" > download "Mapping Sheets". Once Mapping Sheets is installed, select "Start Mapping" and "Build". From Google Sheets, select 3 columns to use when building the map (Title, Filter, Location). Additional columns can be included to display as attributes associated to the place marker. Remember to select "View" after selecting "Build" options.

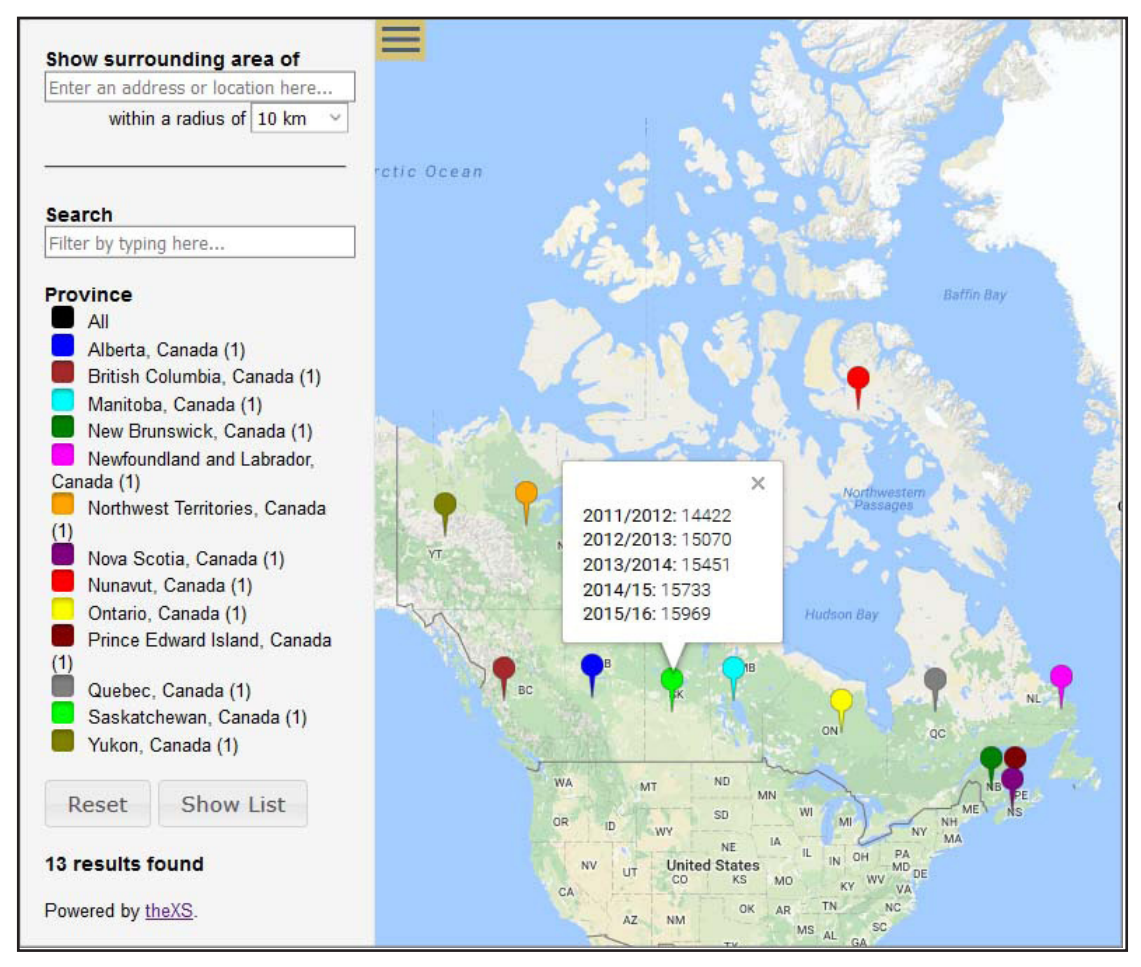

*Figure 2. Mapping with Google Sheets Using the "Mapping Sheets" Add-On*

### Observations:

This tool maps locations as place markers, and links attribute values to the place. The base maps are Google Maps or Google Satellite, and so are dynamic, and include standard Google options such as adding terrain to a map. Visualization of clusters of markers is done well and allows you to zoom in on a region to show individual markers which have been clustered as a point in a smaller scale. This is a useful tool if you are interested in associating information to place markers or determining patterns in location (so for example if you are mapping areas where students come from, you could identify clusters). It does not support visualization of statistical values (no choropleths or proportional symbols) beyond listing these as attributes when selecting a place name. Beyond taking a snapshot, I was also not able to determine how to import the map into Google Sheets, or how to export or save the map.

### **MS Excel 2016 3D Map**

3D Map is part of MS Excel 2016. In previous versions of Excel this tool was called Power Map.

To begin: Open the spreadsheet you wish to map within MS Excel 2016. From the Excel ribbon choose "Insert > 3D Map". The first time you do this, you will be asked to confirm that you wish to incorporate 3D Map as an add-in to Excel.

# *ACMLA Bulletin* **Number 154, Fall 2016**

Within 3D Map you will be prompted to designate fields for mapping from your spreadsheet including location, value, category, and time as appropriate. Visualization includes options for both choropleth and proportional symbol mapping. You can choose from stacked column, clustered column, bubble, heat map, or region.

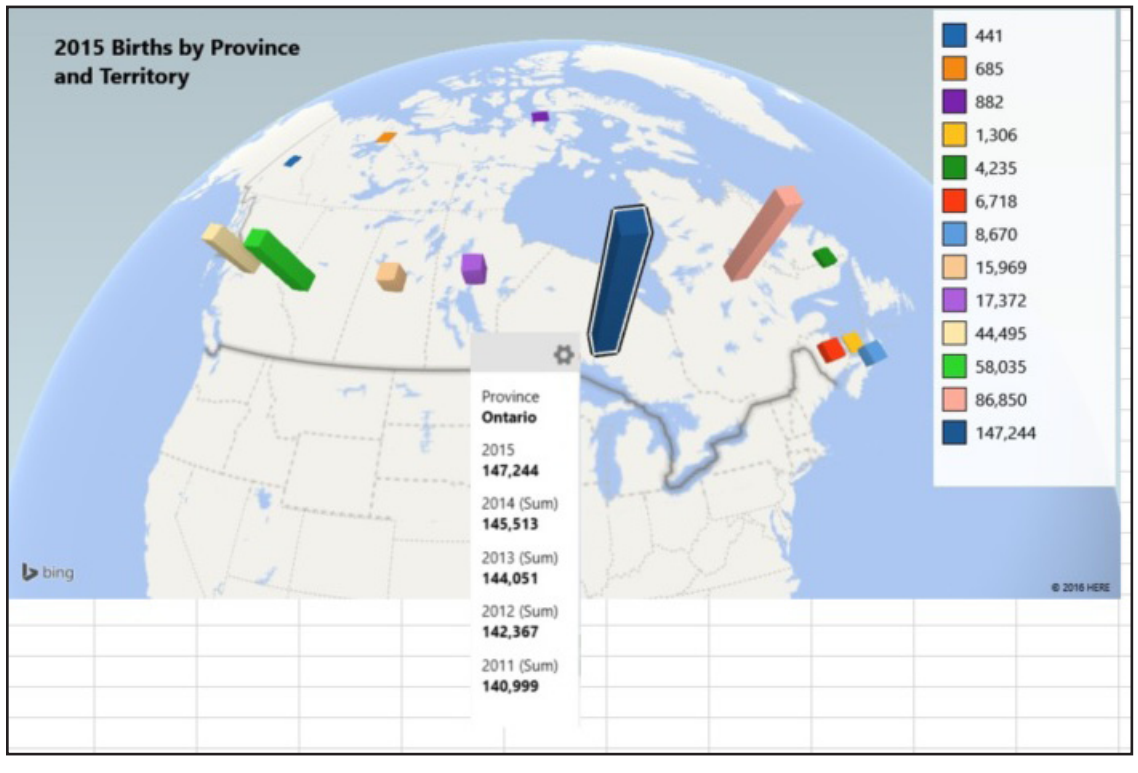

*Figure 3: Mapping using MS Excel 3D Map* 

### **Observations**

3D Map maps functions using Bing Maps. Maps are presented on a 3D globe which includes tilt, pan, rotate and zoom features. There is also an option to flatten the globe. You can initiate various animations such as fly-bys, fly-overs, or fly-arounds transitioning between animations as desired.

Formatting choices for export maps include options for labelling and manipulating legends and titles. "Capture Screen" and "Create Video" options also exist.

This is an interesting product which supports a large number of variables and includes a nice range of formatting options for final maps. Though the animations were not as useful in my simple example, they could be very effective in a different context such as a presentation involving several different countries and continents.

# **ArcGIS Maps for Office**

ArcGIS Maps for Office is designed by Esri as an add-in for MS Office Excel and MS Office Power Point. It combines ArcGIS and MS Office capabilities, enabling the visualization of attribute data associated with location points by mapping within the ArcGIS Online Cloud. For purposes of this article, I was only looking at the creation of maps in spreadsheets and as such considered only how ArcGIS for Office works within MS Excel. ArcGIS Map for Office 4.0 was tried in Excel 2013.

### To begin:

Download ArcGIS Map for office from: http://www.esri.com/software/maps-for-office. Once installed, the product will appear as a ribbon within Excel (supported in versions 2010, 2013, and 2016). Note that ArcGIS for Office requires an ArcGIS subscription (you can also try a 60-day trial). The product is normally included with education site licenses; authentication is through institutional ArcGIS accounts.

Once installed, open the Excel spreadsheet you wish to map and then from the ArcGIS Maps ribbon select "Sign In" and then "Add Map".

The system will intuitively assess your spreadsheet for location names or coordinate points, and options for mapping based on spreadsheet format. You will be prompted to add a map by selecting from three options: Table, Cell Range or Named Range. I added a Table (the recommended option). It was possible to design choropleth or proportional symbol maps by selecting from smart mapping options: Counts and Amounts (size), Counts and Amounts (colour), Types (Unique Symbols) or Locations (Symbol Size). Once your map is made, there are a range of other options, including analyses (for example, distance and proximity analyses, filtering), options for time animations, options for integrating other data from ArcGIS and options for enhancing symbology, polygon border thickness and colour.

|                       | Ы<br>肉<br>Ū.<br>$\sim$ $\sim$<br>File<br>Home                                                                     | Formulas                           | Data<br><b>Review</b>                                    | View             |                                         | ArcGISforMapFig3.xlsx - Microsoft Excel |                                 |
|-----------------------|----------------------------------------------------------------------------------------------------|------------------------------------|----------------------------------------------------------|------------------|-----------------------------------------|-----------------------------------------|---------------------------------|
| Sign                  | Page Layout<br>Insert<br>Arrange Link Map<br>Add<br>Go to<br>Map<br>Map<br>Maps.<br>Views<br>Out<br>ArcGIS<br>Map | Getting<br>Help<br>Started<br>Help |                                                          | ArcGIS Maps      |                                         |                                         |                                 |
|                       | K14<br>$f_x$<br>$\overline{\mathbf{v}}$                                                                           |                                    |                                                          |                  |                                         |                                         |                                 |
|                       | $\overline{A}$                                                                                                    | B                                  |                                                          | C                | D                                       | E                                       | F                               |
| $\mathbf{1}$          | Location<br>v.                                                                                                    | 2011/2012                          | 2012/2013                                                |                  | 2013/2014<br>$\sim$                     | 2014/2015                               | 2015/2016<br>$\dot{\mathbf{v}}$ |
| $\overline{2}$        | Newfoundland and Labrador                                                                                         | 4,371                              |                                                          | 4,370            | 4,334                                   | 4,287                                   | 4,235                           |
| 3                     | <b>Prince Edward Island</b>                                                                                       | 1,404                              |                                                          | 1,311            | 1,309                                   | 1,305                                   | 1,306                           |
| $\overline{4}$<br>5   | Nova Scotia<br><b>New Brunswick</b>                                                                               | 8,911                              |                                                          | 8,751            | 8,678                                   | 8,649                                   | 8,670                           |
| $\overline{6}$        | Quebec                                                                                                    | 7,246<br>88,450                    |                                                          | 7,010<br>89,090  | 6,911<br>88,250                         | 6,809<br>87,000                         | 6,718<br>86,850                 |
| $\overline{7}$        | Ontario                                                                                                    | 140,999                            |                                                          | 142,367          | 144,051                                 | 145,513                                 | 147,244                         |
| 8                     | Manitoba                                                                                                    | 15,983                             |                                                          | 16,500           | 16,777                                  | 17,065                                  | 17,372                          |
| $\overline{9}$        | Saskatchewan                                                                                                    | 14,422                             |                                                          | 15,070           | 15,451                                  | 15,733                                  | 15,969                          |
| 10                    | Alberta                                                                                                    | 51,315                             |                                                          | 53,541           | 55,606                                  | 57,204                                  | 58,035                          |
| 11                    | <b>British Columbia</b>                                                                                           | 43,768                             |                                                          | 44,137           | 43,776                                  | 44,354                                  | 44,495                          |
| 12                    | Yukon                                                                                                    | 438                                |                                                          | 437              | 433                                     | 440                                     | 441                             |
| 13                    | <b>Northwest Territories</b>                                                                                      | 708                                |                                                          | 689              | 687                                     | 687                                     | 685                             |
| 14<br>15              | Nunavut                                                                                                    | 825                                |                                                          | 846              | 857                                     | 868                                     | 882                             |
| 16<br>17<br>18<br>19  | N<br>HOME<br>×眉<br>ı                                                                                              |                                    | Map 9<br>€                                               | æ                |                                         |                                         | - ロ ※ ×                         |
| 20<br>21              | Contents<br>From<br>From<br>Excel<br>ArcGIS<br>Add data                                                           | <b>Enrich</b><br>Data<br>Design    | Cluster<br><b>Hot Spots</b><br><b>Points</b><br>Analysis | Find<br>Nearby   | Share<br>Share<br>Map<br>Laver<br>Share | Create<br>Copy<br>Map<br>Slide          |                                 |
| 22                    | <b>Map Contents</b>                                                                                               |                                    | $ufort$ Sea                                              |                  |                                         | Location                                | Newfoundland and                |
| 23                    | $\mathbb{Z}$<br>Table1 by 2015/2016                                                                               | ÷.                                 |                                                          |                  |                                         | Labrador                                |                                 |
| $\overline{24}$<br>25 |                                                                                                    |                                    |                                                          |                  |                                         | 2011/2012 4,371                         |                                 |
| 26                    | 2015/2016                                                                                                    |                                    |                                                          |                  |                                         | 2012/2013 4,370                         |                                 |
| 27                    | > 74,377                                                                                                    |                                    |                                                          |                  |                                         | 2013/2014 4,334                         |                                 |
| 28                    |                                                                                                    |                                    |                                                          |                  |                                         | 2014/2015 4,287                         |                                 |
| 29                    | 30,223                                                                                                    |                                    |                                                          |                  |                                         | 2015/2016 4,235                         |                                 |
| 30                    |                                                                                                    |                                    |                                                          |                  |                                         | 56<br>鼺<br>30                           | E.                              |
| 31                    |                                                                                                    |                                    |                                                          |                  |                                         |                                         |                                 |
| 32                    | < 441                                                                                                    |                                    |                                                          |                  | Hudson<br>Bay                           |                                         | ados<br><b>Basin</b>            |
| 33                    |                                                                                                    | ult of                             |                                                          |                  |                                         |                                         | Labrador                        |
| 34                    |                                                                                                    |                                    |                                                          |                  |                                         |                                         | $^{+}$                          |
| 35                    |                                                                                                    |                                    |                                                          |                  |                                         |                                         | 再                               |
| 36                    |                                                                                                    |                                    |                                                          | GREAT            |                                         |                                         |                                 |
| 37                    |                                                                                                    |                                    |                                                          | ×<br>u<br>PLAINS |                                         |                                         |                                 |
| 38                    | 个<br>4 中<br>J.                                                                                                    | ×                                  |                                                          |                  |                                         | Content may                             | esri                            |

*Figure 4: Mapping with ArcGIS Maps for Office* 

### Observations:

This application presents some interesting opportunities to work with ArcGIS Online. I would like to explore some of the options further with a view of creating a guide on data visualization for social scientists using this and other mapping products. Some details still need to be resolved. For example, I was not able to find a way (beyond snapshots) to ensure the legend exports with the map when using the export functions (for example, when exporting as a slide to Power Point).

### **Conclusion**

All products evaluated had some potential, including an ability to locate places and visualize attribute information. The three I chose are representative examples of a trend towards offering mapping visualization within software, and they are by no means the only products to consider. Without a doubt, products vary, and of the ones I tried, each had some eccentricities in naming conventions which became apparent when looking at map outputs. Most conventions seemed obvious after a bit of use, but they do vary between products. For instance, a list of cities in one product reads in more smoothly without listing the country after the city, while within another product this was essential.

In summary, these products are an excellent means of introducing the power of data and map visualization, spatial thinking and more generally geography to non-GIS users. I did not find a product which replaced the power of spatial analysis offered by GIS. But this, of course, was not their intention: they are by no means a substitute for GIS or statistical analysis tools. What they do provide is a nice option for visualizing quantitative data, especially when a relatively straight forward visualization is required. Each provides an "Aha" factor of unexpected discovery when data are visualized – and of course users always like to see a table transformed into a visual representation. At the same time, there is no escaping that the power of the visualization rests on the quality of the initial data: visual checks of the output are necessary. Finally, I should mention that YouTube and Lynda.com offer useful quick tutorials on these products.

Barbara Znamirowski Head, Maps, Data & Government Information Centre Trent University Library

#### *GIS Trends: Note from the Editor*

Submissions and Feedback

GIS Trends is a place to share ideas, observations and discoveries in the area of GIS and other spatial technologies. If you have something you would like to share please write to me. We also welcome feedback on GIS Trends articles. Proposals for articles and feedback should be sent to: bznamirowski@trentu.ca Thanks for reading and contributing!

*Barbara Znamirowski, Editor, GIS Trends* 

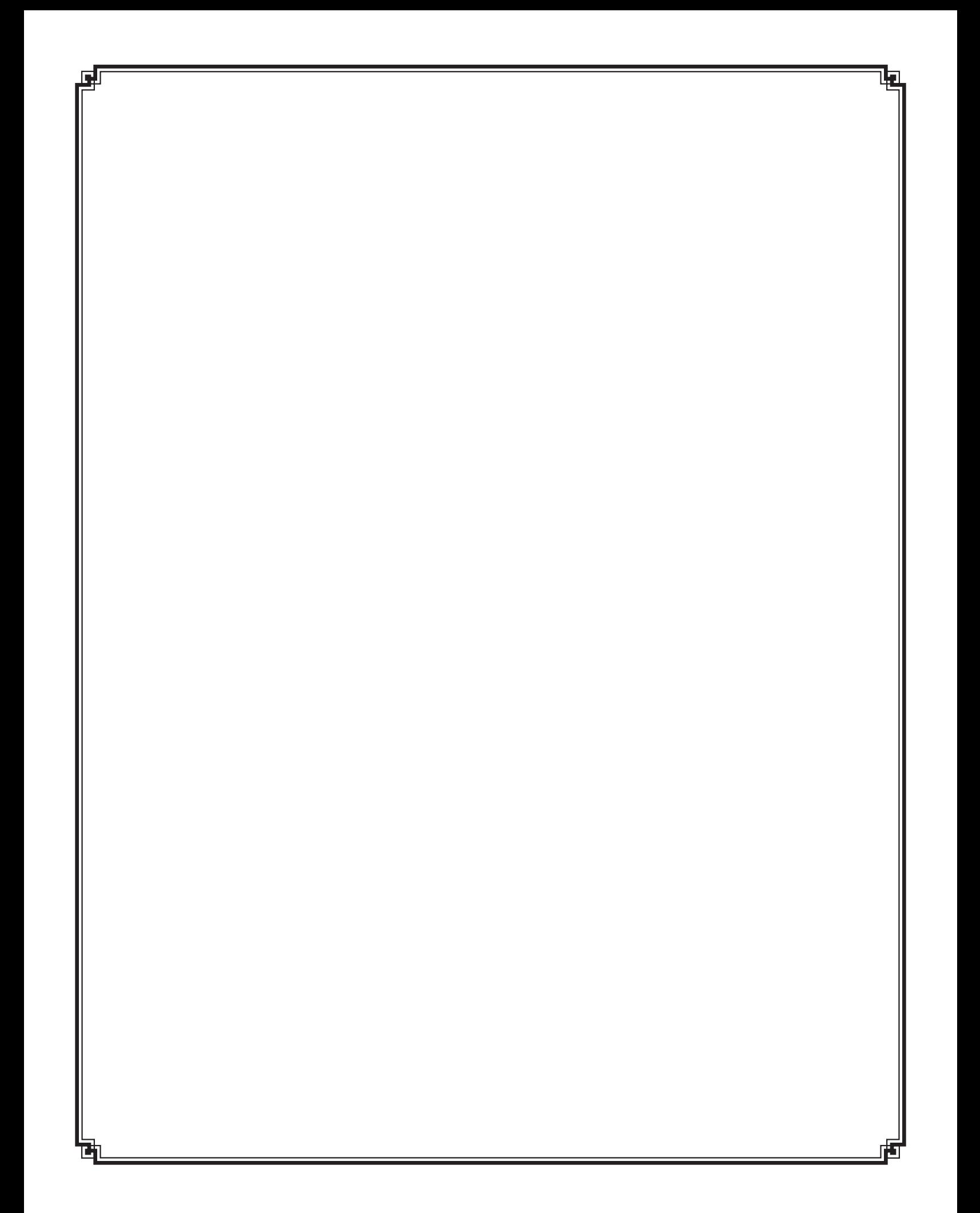

ISSN 0840-9331